# Package 'smacof'

July 20, 2021

<span id="page-0-0"></span>Type Package

Title Multidimensional Scaling

Version 2.1-3

Date 2021-07-17

#### Description

Implements the following approaches for multidimensional scaling (MDS) based on stress minimization using majorization (smacof): ratio/interval/ordinal/spline MDS on symmetric dissimilarity matrices, MDS with external constraints on the configuration, individual differences scaling (idioscal, indscal), MDS with spherical restrictions, and ratio/interval/ordinal/spline unfolding (circular restrictions, row-conditional). Various tools and extensions like jackknife MDS, bootstrap MDS, permutation tests, MDS biplots, gravity models, unidimensional scaling, drift vectors (asymmetric MDS), classical scaling, and Procrustes are implemented as well.

Imports graphics, stats, polynom, Hmisc, nnls, grDevices, MASS, weights, ellipse, wordcloud, candisc, parallel, foreach, doParallel

**Depends** R  $(>= 3.5.0)$ , plotrix, colorspace, e1071

License GPL-3

Suggests knitr, prefmod, MPsychoR, calibrate, ggplot2, rmarkdown

VignetteBuilder knitr

LazyData yes

LazyLoad yes

ByteCompile yes

NeedsCompilation yes

Author Patrick Mair [aut, cre], Jan De Leeuw [aut], Patrick J. F. Groenen [aut], Ingwer Borg [ctb]

Maintainer Patrick Mair <mair@fas.harvard.edu>

Repository CRAN

Date/Publication 2021-07-20 08:58:43 UTC

# R topics documented:

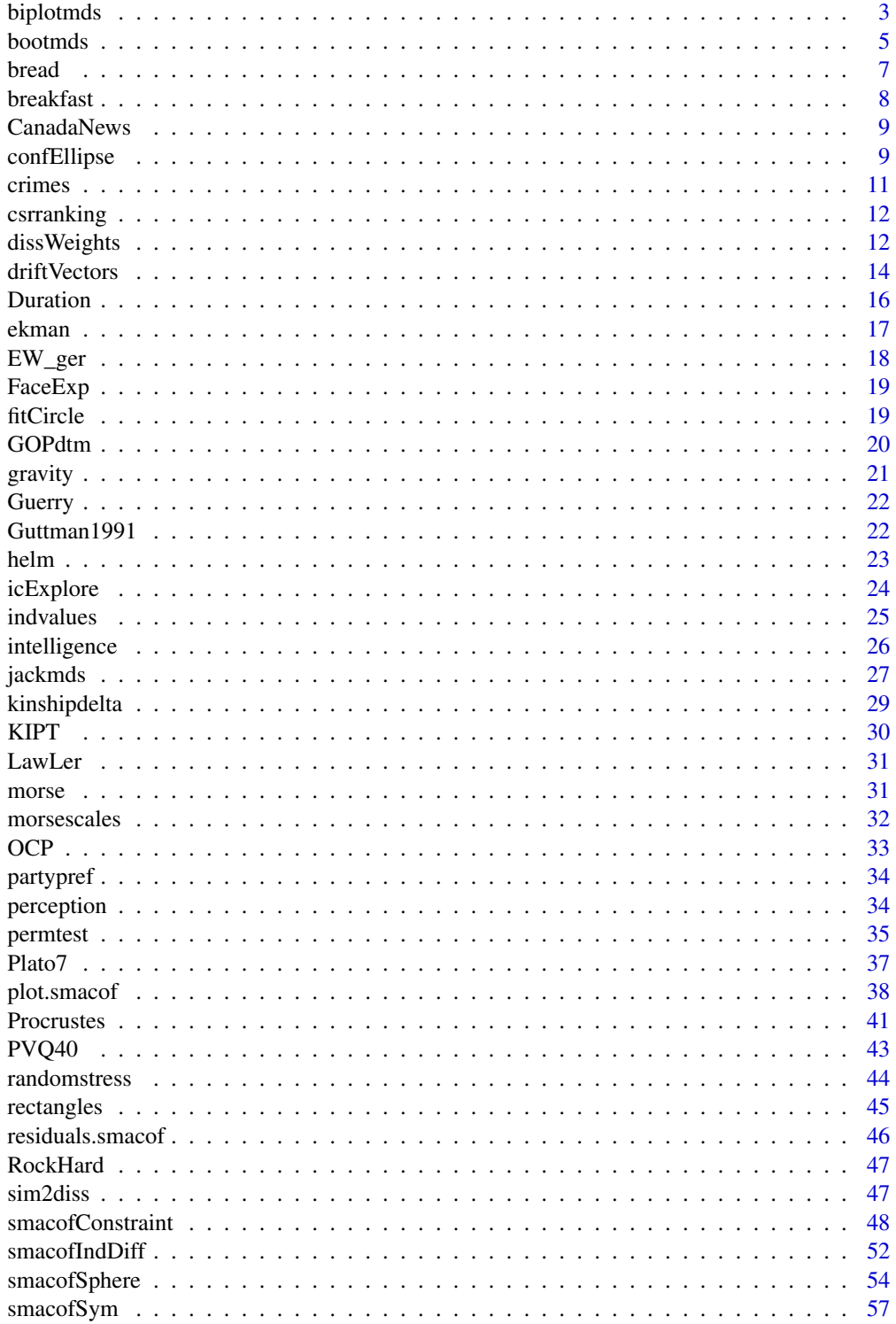

#### <span id="page-2-0"></span>biplotmds 3

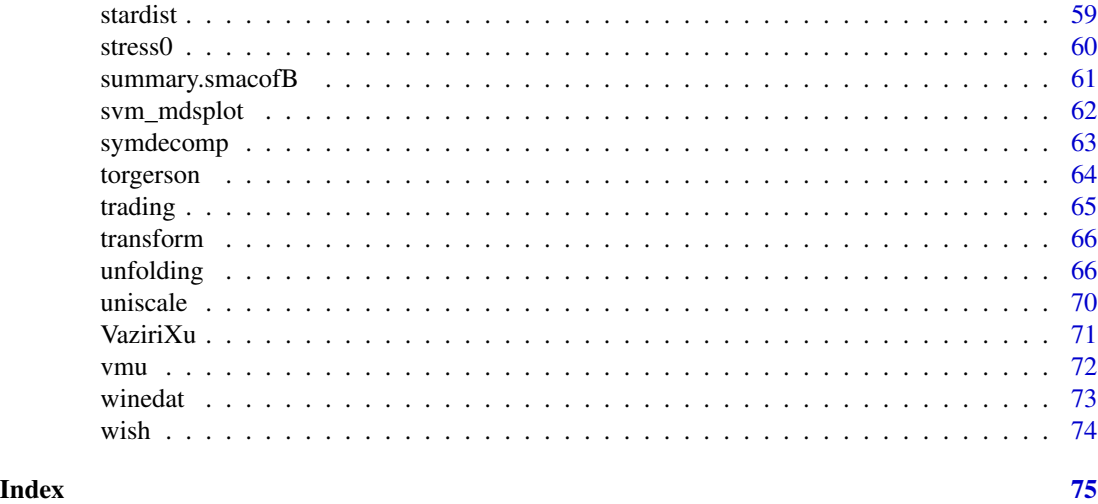

```
biplotmds MDS Biplots
```
# Description

Regresses external variables on a MDS configuration which results in a MDS biplot.

# Usage

```
## S3 method for class 'smacof'
biplotmds(object, extvar, scale = TRUE)
## S3 method for class 'mdsbi'
plot(x, vecescale = NULL, plot.dim = c(1,2), sphere = TRUE, col = 1,label.conf = list(label = TRUE, pos = 3, col = 1, cex = 0.8),vec.conf = list(col = 1, cex = 0.8, length = 0.1),
                     identify = FALSE, type = "p", pch = 20,
                     asp = 1, main, xlab, ylab, xlim, ylim, ...)
```
# Arguments

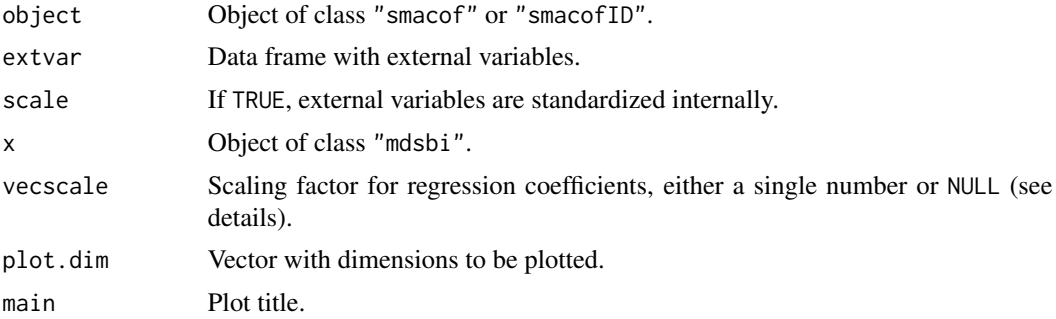

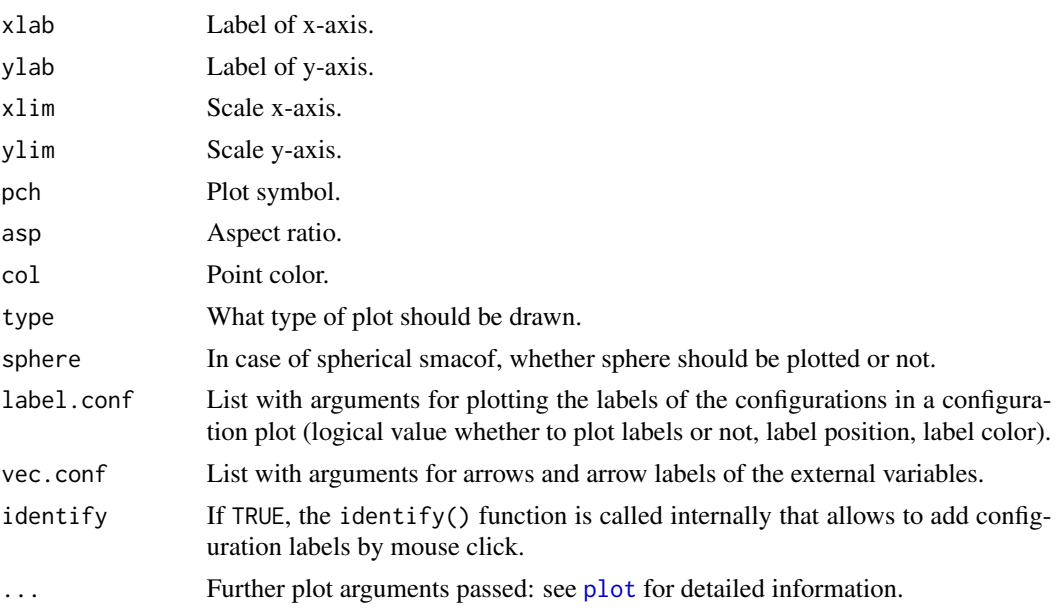

#### Details

If a model for individual differences is provided, the external variables are regressed on the group stimulus space configurations. In the biplot only the relative length of the vectors and their direction matters. Using the scale argument the user can control for the relative length of the vectors. If vecscale = NULL, the vecscale() function from the **candisc** package is used which tries to automatically calculate the scale factor so that the vectors approximately fill the same space as the configuration.

#### Value

Returns an object belonging to classes "mlm" and "mdsbi". See [lm](#page-0-0) for details.

R2vec Vector containing the R2 values.

# References

Greenacre, M. (2010). Biplots in Practice. Fundacion BBVA, Bilbao, Spain

# See Also

[plot.smacof](#page-37-1)

# Examples

```
## morse code data with external scales
res <- mds(morse)
fitbi <- biplotmds(res, morsescales[,2:3])
plot(fitbi, main = "MDS Biplot", vecscale = 0.5)
```
## wish data with external economic development factor

#### <span id="page-4-0"></span>bootmds 5

```
diss <- sim2diss(wish, method = 7)
res <- mds(diss, type = "ordinal")
ecdev <- data.frame(ecdev = c(3,1,3,3,8,3,7,9,4,7,10,6))
fitbi <- biplotmds(res, ecdev)
plot(fitbi, main = "MDS Biplot", vecscale = 1)
plot(fitbi, main = "MDS Biplot", vecscale = 0.5, xlim = c(-1, 1),
vec.conf = list(col = "red", length = 0.05))
## Ekman's color data (by Michael Friendly)
require(colorspace)
wavelengths <- attr(ekman, "Labels")
colors <- c("#2600F0", "#0028FF", "#0092FF", "#00B2FF", "#00FFFF", "#00FF61", "#77FF00", "#B3FF00",
            "#FFF200", "#FFBE00", "#FF9B00", "#FF5700", "#F60000", "#D60000")
ekmanD <- sim2diss(ekman)
res <- mds(ekmanD, type = "ordinal")
RGB <- t(col2rgb(colors)) / 255
HCL <- as(hex2RGB(colors), "polarLUV")
HCL <- slot(HCL, "coords")
fit <- biplotmds(res, cbind(RGB, HCL))
fit
plot(fit, vecscale = 0.5, cex = 6, col = colors,
    label.conf=list(cex = 1, pos = ifelse(wavelengths < 560, 2, 4)),
    vec.conf = list(cex = 1.2), main = "Ekman configuration and color properties" )
```
<span id="page-4-2"></span>

bootmds *SMACOF Bootstrap*

#### <span id="page-4-1"></span>Description

Performs a bootstrap on a SMACOF solution. It works for derived dissimilarities only. The original data matrix needs to be provided, as well as the type of dissimilarity measure used to compute the input dissimilarities.

#### Usage

```
## S3 method for class 'smacofB'
bootmds(object, data, method.dat = "pearson", nrep = 100,
alpha = 0.05, verbose = FALSE, ...)## S3 method for class 'smacofboot'
plot(x, plot.dim = c(1,2), col = 1,label.conf = list(label = TRUE, pos = 3, cex = 0.8),
ell = list(lty = 1, lwd = 1, col = "gray"), main, xlab, ylab, xlim, ylim,
asp = 1, type = "p", pch = 20, ...)
```
#### Arguments

object Object of class "smacofB", i.e., an MDS solution from mds().

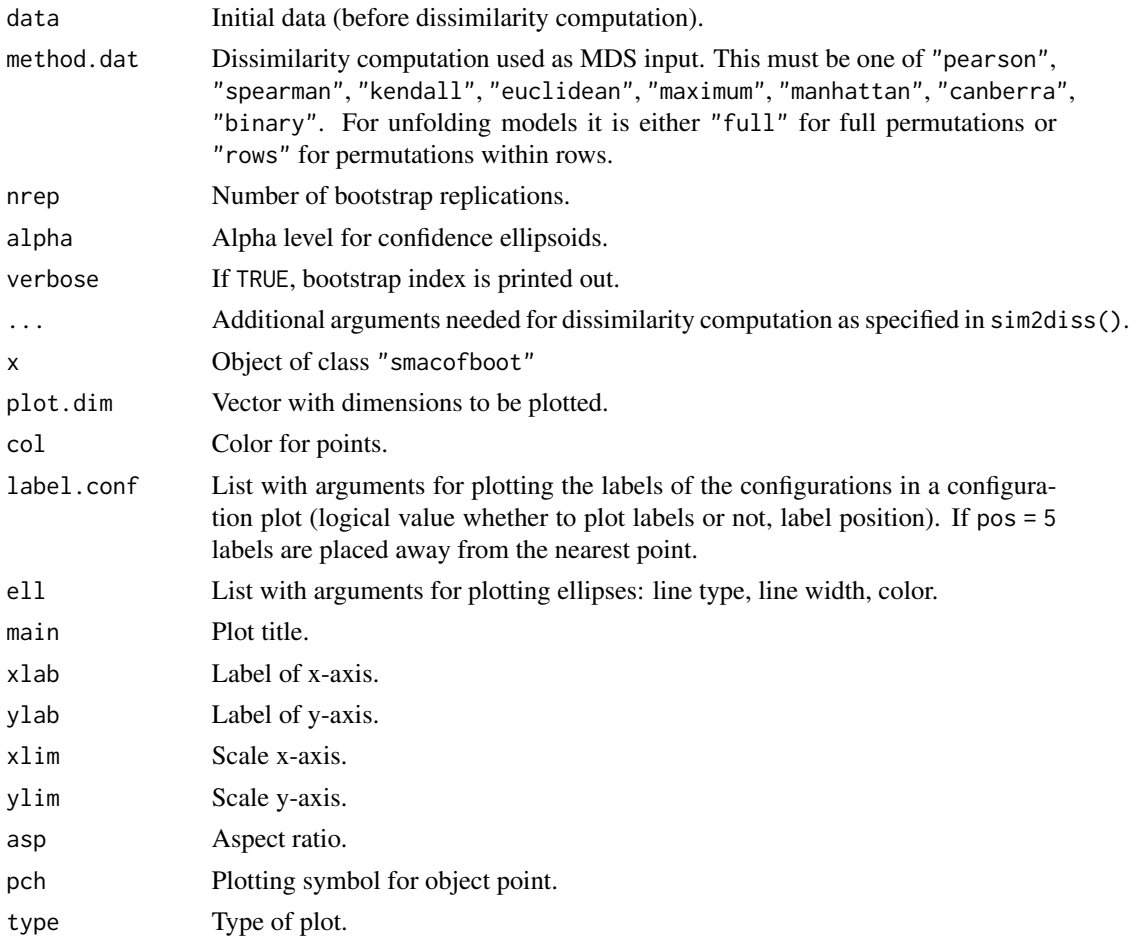

# Details

In order to examine the stability solution of an MDS, a bootstrap on the raw data can be performed. This results in confidence ellipses in the configuration plot. The ellipses are returned as list which allows users to produce (and further customize) the plot by hand.

# Value

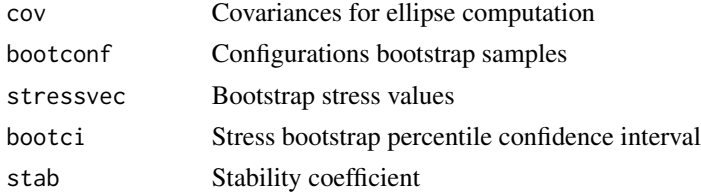

# References

Jacoby, W. G., & Armstrong, D. A. (2014). Bootstrap confidence regions for multidimensional scaling solutions. American Journal of Political Science, 58, 264-278.

#### <span id="page-6-0"></span>bread 7 and 7 and 7 and 7 and 7 and 7 and 7 and 7 and 7 and 7 and 7 and 7 and 7 and 7 and 7 and 7 and 7 and 7 and 7 and 7 and 7 and 7 and 7 and 7 and 7 and 7 and 7 and 7 and 7 and 7 and 7 and 7 and 7 and 7 and 7 and 7 and

#### See Also

[jackmds](#page-26-1)

#### Examples

```
## Example using Euclidean distances
data <- na.omit(PVQ40[,1:5])
diss <- dist(t(data)) ## Euclidean distances
fit <- mds(diss) ## 2D interval MDS
set.seed(123)
resboot <- bootmds(fit, data, method.dat = "euclidean", nrep = 50)
resboot
plot(resboot)
## Example using Pearson correlations
sim <- cor(data)
diss \le sim2diss(sim, method = 1) ## subtract from 1 (method needs to be passed to bootmds)
fit \leq mds(diss, type = "ratio", ndim = 3) ## 3D ratio MDS
set.seed(123)
resboot \le bootmds(fit, data, method.dat = "pearson", nrep = 50, alpha = 0.1, method = 1)
resboot
## plot 1st against 3rd dimension
ellipses \leq plot(resboot, plot.dim = c(1,3), ell = list(lty = 2, col = "gray", lwd = 0.8))
str(ellipses) ## list of ellipse coordinates for each object
```
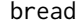

bread *Breakfast preferences*

#### Description

The data set is described in Bro (1998). The raw data consist of ratings of 10 breads on 11 different attributes carried out by 8 raters. Note that the bread samples are pairwise replications: Each of the 5 different breads, which have a different salt content, was presented twice for rating.

#### Usage

data(bread)

# Format

A list of length 8 with elements of class "dist". The attributes are bread odor, yeast odor, off-flavor, color, moisture, dough, salt taste, sweet taste, yeast taste, other taste, and total taste.

#### References

Bro, R. (1998). Multi-way Analysis in the Food Industry: Models, Algorithms, and Applications. Ph.D. thesis, University of Amsterdam (NL) & Royal Veterinary and Agricultural University (DK). <span id="page-7-0"></span>8 breakfast

# Examples

bread

breakfast *Breakfast preferences*

# Description

42 individuals were asked to order 15 breakfast items due to their preference.

#### Usage

data(breakfast)

## Format

Data frame with students in the rows and breakfast items in the columns. toast: toast pop-up butoast: buttered toast engmuff: English muffin and margarine jdonut: jelly donut cintoast: cinnamon toast bluemuff: blueberry muffin and margarine hrolls: hard rolls and butter toastmarm: toast and marmalade butoastj: buttered toast and jelly toastmarg: toast and margarine cinbun: cinnamon bun danpastry: Danish pastry gdonut: glazed donut cofcake: coffee cake cornmuff: corn muffin and butter

# References

Green, P. E. & Rao, V. (1972). Applied multidimensional scaling. Hinsdale, IL: Dryden.

# Examples

breakfast

<span id="page-8-0"></span>

# Description

We took Canadian newspapers that appeared in the time period between June and September 2009 and searched for articles that contained the word "aboriginal". A total of 92 articles was found. In these articles, we determined the frequencies of other meaningful words (e.g., tribal, moose, arctic, and health). The data are organized as word co-occurrence matrix.

#### Usage

data(CanadaNews)

### Format

Matrix with word co-occurrence counts.

# References

Borg, I., Groenen, P. J. F., & Mair, P. (2017). Applied Multidimensional Scaling and Unfolding. New York: Springer.

# Examples

str(CanadaNews)

confEllipse *Pseudo Confidence Ellipses*

#### **Description**

Computes pseudo-confidence ellipses for symmetric and individual difference MDS fits.

#### Usage

```
## S3 method for class 'smacofID'
confEllipse(object)
## S3 method for class 'confell'
plot(x, eps = 0.05, plot.dim = c(1,2), col = 1,label.conf = list(label = TRUE, pos = 3, cex = 0.8),ell = list(lty = 1, lwd = 1, col = 1), main, xlab, ylab, xlim, ylim,asp = 1, type = "p", pch = 20, ...)
```
# Arguments

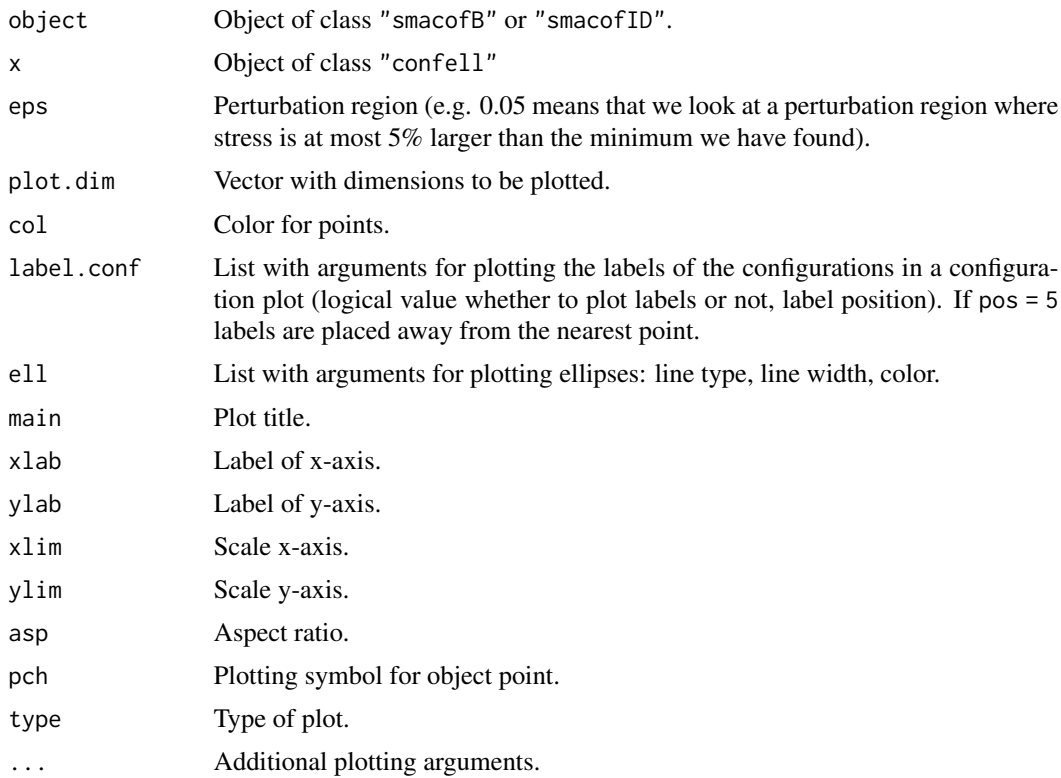

# Details

The confEllipse function normalizes the dissimilarities and performs a few more iterations to optimize the configuration and the individual diffierence weights. This result is then passed to a function that computes the stress derivatives which are the basis of the ellipses in the plot function. This function works for ratio scaled versions only.

# Value

Returns an object belonging to classes "confell".

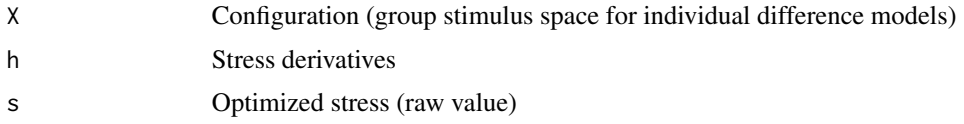

# References

De Leeuw, J. (2019). Individual Differences Multidimensional Scaling.

# See Also

[plot.smacofboot](#page-4-1)

#### <span id="page-10-0"></span>crimes and the contract of the contract of the contract of the contract of the contract of the contract of the contract of the contract of the contract of the contract of the contract of the contract of the contract of the

# Examples

```
## Simple ratio MDS fit
delta <- sim2diss(cor(PVQ40agg))
res <- mds(delta, ndim = 3)
cres <- confEllipse(res)
plot(cres, plot.dim = c(1,2))plot(cres, plot.dim = c(1,3))plot(cres, plot.dim = c(2,3))## INDSCAL on Helm data
fit1 <- indscal(helm)
cfit1 <- confEllipse(fit1)
plot(cfit1, ell = list(col = "gray", lty = 2), ylim = c(-0.04, 0.04))## IDIOSCAL on Helm data
fit2 <- idioscal(helm)
cfit2 <- confEllipse(fit2)
plot(cfit1, ell = list(col = "gray", lty = 2), ylim = c(-0.04, 0.04))
```
crimes *Crime Correlations*

# Description

Correlations of crime rates in 50 US states.

# Usage

data(crimes)

# Format

Crime correlation matrix.

# References

Borg, I., Groenen, P. J. F., & Mair, P. (2017). Applied Multidimensional Scaling and Unfolding. New York: Springer.

#### Examples

crimes

<span id="page-11-0"></span>

#### Description

This dataset collects rankings of 100 individual on 5 topics that reflect social responsibilties on corporations.

# Usage

data(csrranking)

# Format

A data frame where each individual ranked prevention of environmental pollution (Environment), waste prevention (Waste Prevention), selling organic products (Organic Products), participating on charity programs (Charity), and fair treatment of employees (Employee) according to its own preferences. A value of 1 corresponds to highest importance, 5 to lowest importance.

# Examples

csrranking

dissWeights *Create Weights for Uniform Weighted Distribution*

# Description

Compute weights as a function of the dissimilarities.

#### Usage

```
dissWeights(delta, type = c("unif", "knn", "power", "unifpower"),
          k = NULL, power = 0)
```
#### Arguments

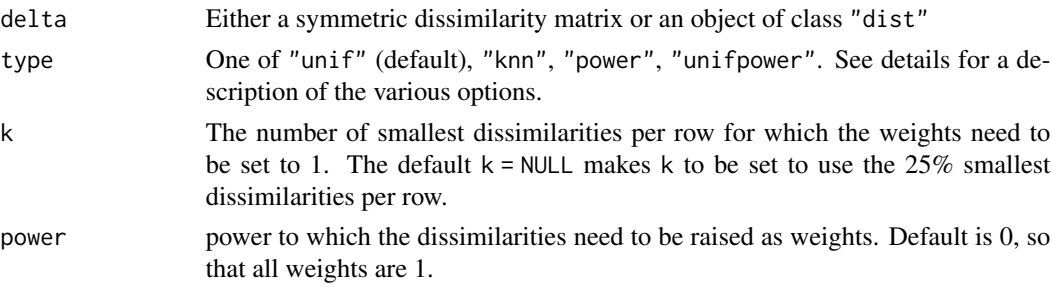

#### dissWeights 13

#### Details

The weights are computed as a function of the dissimilarities depending on type.

- "unif" Compute weights such that the weighted empirical distribution (histogram) of the dissimilarities is uniform. Particularly if the number of objects is large, the dissimilarities that occuur most often will start to dominate the solution. This option de-emphasizes often occuring dissimilarities such that the weighted empirical distribution (the weighted histogram) becomes approximately uniform.

- "knn" Per row of the dissimilarity matrix the k smallest dissimilarities obtain a weight of 1 and the others a 0.

- "power" The weights are set to the delta^power. If power is small (e.g., power =  $-5$ ) then the smaller dissimilarities will be better fitted. If power is large (e.g., power = 5) then the larger dissimilarities will be better fitted.

- "unifpower" First weights are determined by the "unif" option and then multiplied by the weights obtained by the "power" option. If the dissimilarity matrix is large, then this option is needed to see an effect of the "power" option on the MDS solution.

#### Value

weightmat the weight matrix

plot(res, plot.type = "histogram")

#### Author(s)

Patrick Groenen

## Examples

```
## mds solution for kinship data with uniform weights
res <- mds(kinshipdelta, weightmat = dissWeights(kinshipdelta, type = "unif"))
par(mfrow = c(2,2))plot(res, main = "uniform weights")
plot(res, plot.type = "Shepard")
plot(res, plot.type = "histogram")
## mds solution for kinship data with knn weights
res <- mds(kinshipdelta, weightmat = dissWeights(kinshipdelta, type = "knn", k = 5))
par(mfrow = c(1,2))plot(res, main = "knn weights with k=5")
plot(res, plot.type = "Shepard")
## mds solution for kinship data with power weights emphasizing large dissimilarities
res <- mds(kinshipdelta, weightmat = dissWeights(kinshipdelta, type = "power", power = 5))
par(mfrow = c(2,2))plot(res, main = "Power = 5 weights")
plot(res, plot.type = "Shepard")
```
## mds solution for kinship data with power weights emphasizing small dissimilarities res <- mds(kinshipdelta, weightmat = dissWeights(kinshipdelta, type = "power", power = -5))

```
par(mfrow = c(2,2))plot(res, main = "Power = -5 weights")
plot(res, plot.type = "Shepard")
plot(res, plot.type = "histogram")
## mds solution for kinship data with power weights emphasizing large dissimilarities
## while correcting for nonuniform dissimilarities
res <- mds(kinshipdelta, weightmat = dissWeights(kinshipdelta, type = "unifpower", power = 5))
par(mfrow = c(2,2))plot(res, main = "Uniform power = 5 weights")
plot(res, plot.type = "Shepard")
plot(res, plot.type = "histogram")
## mds solution for kinship data with power weights emphasizing small dissimilarities
## while correcting for nonuniform dissimilarities
res <- mds(kinshipdelta, weightmat = dissWeights(kinshipdelta, type = "unifpower", power = -5))
par(mfrow = c(2,2))plot(res, main = "Uniform power = -5 weights")
plot(res, plot.type = "Shepard")
plot(res, plot.type = "histogram")
```

```
driftVectors Asymmetric MDS: Drift Vectors
```
#### Description

Takes an asymmetric dissimilarity matrix and decomposes it into a symmetric and a skew-symmetric part. Fits an MDS on the symmetric part and computes drift vectors for the skew-symmetric portion. This model makes it possible to see how these two components are related to each other. It is limited to two dimensions only.

#### Usage

```
driftVectors(data, type = c("ratio", "interval", "ordinal","mspline"),
         weightmat = NULL, init = "torgerson", ties = "primary", verbose = FALSE,
             relax = FALSE, modulus = 1, itmax = 1000, eps = 1e-6,
             spline.degree = 2, spline.intKnots = 2)
```

```
## S3 method for class 'driftvec'
plot(x, adjust = 1, main, xlim, ylim,xlab = "Dimension 1", ylab = "Dimension 2", pch = 20, asp = 1,
                        col.conf = "black", col.drift = "lightgray",
                        label.conf = list(label = TRUE, pos = 3, col = "black",cex = 0.8, ...)
```
<span id="page-13-0"></span>

#### drift Vectors **15**

# Arguments

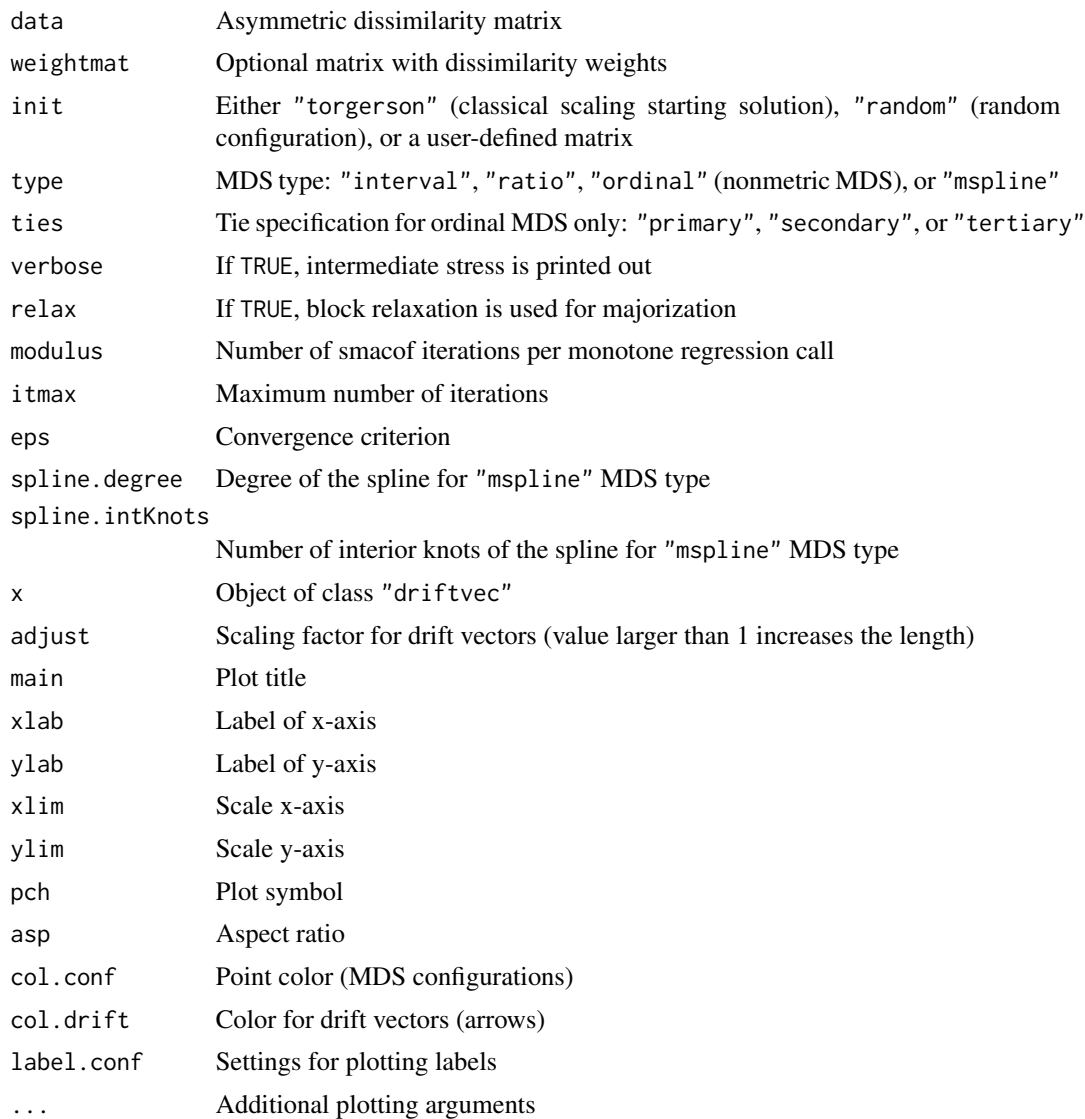

# Details

The skew-symmetric values are embedded into the MDS representation of the symmetrized data by drawing errors (drift vectors) from each point  $i$  to each point  $j$  in the configuration so that these vectors correspond in length and direction to the values of row i of the skew-symmetric matrix.

# Value

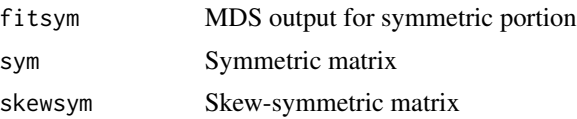

#### <span id="page-15-0"></span>16 Duration **Duration**

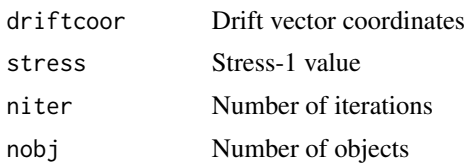

#### Author(s)

Patrick Mair

# References

Borg, I., & Groenen, P. J. F. (2005). Modern Multidimensional Scaling (2nd ed.). Springer.

# See Also

[smacofSym](#page-56-1)

# Examples

```
## simple example
P \leq - matrix(c(0, 4, 6, 13,
               5, 0, 37, 21,
               4, 38, 0, 16,
               8, 31, 18, 0), nrow = 4, ncol = 4, byrow = TRUE)
D \le - \sin 2 \operatorname{diss}(P, \text{ method} = 40)res <- driftVectors(D, type = "interval")
plot(res)
plot(res, adjust = 0.1) ## shorten drift vectors
## Morse code data
fit.drift <- driftVectors(morse2, type = "ordinal")
fit.drift
plot(fit.drift)
```
Duration *Facets of the subjective duration of imagined situations*

#### Description

The DurationRaw dataset contains the duration rating of 76 subjects on 24 situations. Subjects were asked to rate the duration on a 7 point scale (1 ... substantially shorter, 7 ... substantially longer). The Duration data file contains the corresponding correlations between the 24 situations including some information about the facets.

#### Usage

```
data(Duration)
data(DurationRaw)
```
#### <span id="page-16-0"></span>ekman as a strong strong strong strong strong strong strong strong strong strong strong strong strong strong strong strong strong strong strong strong strong strong strong strong strong strong strong strong strong strong s

# Format

Data frame 24 correlations based on duration ratings:

S1-S24: situation

F1: pleasant (1), neutral (2), unpleasant (3)

F2: variable (1), monotonous (2)

F3: difficult (1), easy (2)

F3: many (1), few (2)

structuple: the facet structure written as a tuple

# References

Borg, I., & Groenen, P. J. F. (2005). Modern Multidimensional Scaling (2nd ed.). Springer.

#### Examples

```
ddiss <- sim2diss(Duration[,paste0("S", 1:24)])
fit \leq mds(ddiss, type = "ordinal", ndim = 4)
plot(fit)
```
ekman *Ekman data set*

#### Description

Ekman dissimilarities

# Usage

data(ekman)

### Format

Object of class dist

#### Details

Ekman presents similarities for 14 colors which are based on a rating by 31 subjects where each pair of colors was rated on a 5-point scale  $(0 = no$  similarity up to  $4 =$  identical). After averaging, the similarities were divided by 4 such that they are within the unit interval. Similarities of colors with wavelengths from 434 to 674 nm.

# References

Ekman, G. (1954). Dimensions of color vision. Journal of Psychology, 38, 467-474.

# <span id="page-17-0"></span>Examples

ekman

EW\_ger *Work values*

# Description

Intercorrelations of 13 working values for former West (first list element) and East Germany.

# Usage

data(EW\_eng)

# Format

Object of class dist

# Details

Note that in EW\_ger the labels are given in German. For smacof, the data must be converted into a dissimilarity matrix by applying the sim2diss() function to each list element.

#### References

ALLBUS 1991, German General Social Survey.

Borg, I., Groenen, P. J. F., & Mair, P. (2010). Multidimensionale Skalierung. Muenchen: Hampp Verlag.

Borg, I., Groenen, P. J. F., & Mair, P. (2012). Multidimensional Scaling. New York: Springer, forthcoming.

# Examples

data(EW\_eng) data(EW\_ger)

<span id="page-18-0"></span>

### Description

Dissimilarity matrix of 13 facial expressions (Abelson & Sermat, 1962). The external scales are taken from Engen et al. (1958) reflecting the following three perceptual dimensions: pleasantunpleasant (PU), attention-rejection (AR), and tension-sleep (TS).

# Usage

data(FaceExp) data(FaceScale)

# Format

Symmetric dissimilarity matrix and data frame with 3 perceptual dimensions

# References

Abelson, R. P., & Sermat, V. (1962). Multidimensional scaling of facial expressions. Journal of Experimental Psychology, 63, 546-554.

Engen, B., Levy, N., & Schlossberg, H. (1958). The dimensional analysis of a new series of facial expressions. Journal of Experimental Psychology, 55, 454-458.

#### Examples

str(FaceExp) str(FaceScale)

fitCircle *Fitting circle into point configuration*

#### Description

Utility function for fitting a circle into 2D point configurations.

# Usage

fitCircle(x, y)

# Arguments

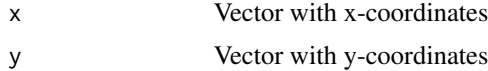

<span id="page-19-0"></span>20 COPdtm

#### Value

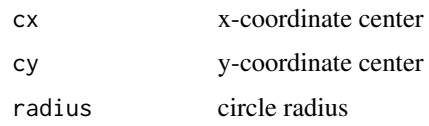

# References

Pratt, V. (1987). Direct least-squares fitting of algebraic surfaces. Computer Graphics, Vol. 21, pages 145-152.

# Examples

```
## Dataset on Schwartz values:
require(plotrix)
valsD <- 1 - cor(indvalues)
fit <- mds(valsD)
plot(fit, main = "MDS Value Circle")
circle <- fitCircle(fit$conf[,1], fit$conf[,2])
draw.circle(circle$cx, circle$cy, radius = circle$radius, border = "gray")
```
GOPdtm *Republican Statements*

# Description

Document-term matrix based on statements by Republican voters.

#### Usage

data(GOPdtm)

#### Format

Document-term matrix with statements in the rows and terms (keywords) in the columns

#### Details

This dataset emerges from statements of Republican voters scraped from the official GOP website. They were asked to complete the sentence "I am a Republican because ...". We have selected the 37 most frequent words and created a document-term matrix.

# References

air, P., Rusch, T. & Hornik, K. (2014). The Grand Old Party - A party of values? SpringerPlus, 3(697), <https://springerplus.springeropen.com/articles/10.1186/2193-1801-3-697>

#### <span id="page-20-0"></span>gravity  $21$

#### Examples

data(GOPdtm) GOPdtm

gravity *Gravity dissimilarities*

# Description

Computes the dissimilarities using a gravity model based on co-occurrences.

#### Usage

 $gravity(X,$  lambda = 1)

# Arguments

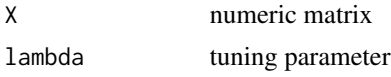

#### Details

The first step in this function is to compute the co-occurences. Based on the binarized data matrix  $Y$  we compute  $Y'Y$  which leads to the co-occurence matrix. We then use the gravity model to compute the gravity dissimilarities. In order to give more (or less) structure to the MDS solution, the tuning parameter (which defines a power transformation) can be increased (or decreased). In addition, a weight matrix is created that sets cells with no co-occurences to 0. The corresponding weight matrix for blanking out these cells is established automatically in mds().

#### Value

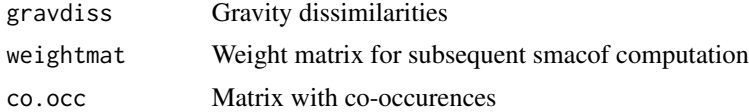

# Author(s)

Patrick Mair

#### References

Mair, P., Rusch, T. & Hornik, K. (2014). The Grand Old Party - A party of values? SpringerPlus, 3(697), <https://springerplus.springeropen.com/articles/10.1186/2193-1801-3-697>

# See Also

[mds](#page-56-2)

# Examples

```
data(GOPdtm)
gravD <- gravity(GOPdtm, lambda = 2)
res <- mds(gravD$gravdiss)
res$weightmat ## NA's were blanked out when fitting the model
plot(res)
```
Guerry *Map Dataset France 1830*

# Description

Distances (in km) among French Departments in 1830.

#### Usage

data(Guerry)

#### Format

Symmetric matrix with distances.

#### References

Friendly, M. (2007). A. M. Guerry's Moral Statistics of France: Challenges for Multivariate Spatial Analysis, Statistical Science, 2007, 22(3), 368-399.

# Examples

Guerry

Guttman1991 *Guttman's Intelligence Facets*

#### Description

The first dataset (Guttman1991) contains similarities and facets for Guttman's 3D cylindrical intelligence structure as published in Guttman (1991). The second dataset (Guttman1965) contains similarities and structural intelligence facets from Guttman (1965).

#### Usage

data(Guttman1991) data(Guttman1965)

<span id="page-21-0"></span>

#### <span id="page-22-0"></span>helm 23

# Format

List with two elements: The first element contains the similarity matrix, the second element the facets labels.

#### References

Guttman, L. & Levy, S. (1991). Two structural laws for intelligence tests. Intelligence, 15, 79-103.

Guttman, L. (1965). The structure of interrelations among intelligence tests. In C. W. Harris (Ed.), Proceedings of the 1964 Invitational Conference on Testing Problems (pp. 23-36). Princeton: ETS.

#### Examples

```
Guttman1991[[1]] ## similarity matrix
Guttman1991[[2]] ## facets
Guttman1965[[1]] ## similarity matrix
Guttman1965[[2]] ## facets
```
helm *Helm's color data*

#### Description

Contains dissimilarity data for individual difference scaling from an experiment carried out by Helm (1959).

#### Usage

data(helm)

#### Format

List containing objects of class dist

# Details

A detailed description of the experiment can be found in Borg and Groenen (2005, p. 451) with the corresponding Table 21.1. containing distance estimates for color pairs. There were 14 subjects that rated the similarity of colors, 2 of whom replicated the experiment. 10 subjects have a normal color vision (labelled by N1 to N10 in our list object), 4 of them are red-green deficient in varying degrees. In this dataset we give the dissimilarity matrices for each of the subjects, including the replications. They are organized as a list of length 16 suited for smacofIndDiff computations.

The authors thank Michael Friendly and Phil Spector for data preparation.

# <span id="page-23-0"></span>References

Helm, C. E. (1959). A multidimensional ratio scaling analysis of color relations. Technical Report, Princeton University and Educational Testing Service. Princeton, NJ.

Borg, I., & Groenen, P. J. F. (2005). Modern Multidimensional Scaling: Theory and Applications (2nd edition). New York: Springer.

# Examples

helm

icExplore *Exploring Initial Configurations*

# Description

Allows to user to explore the effect of various random starting configurations when fitting an MDS model.

# Usage

```
icExplore(delta, nrep = 100, returnfit = FALSE, ndim = 2,
type = c("ratio", "interval", "ordinal","mspline"), weightmat = NULL, ties = "primary",
verbose = FALSE, relax = FALSE, modulus = 1, itmax = 1000, eps = 1e-6,
spline.degree = 2, spline.intKnots = 2)
```
#### Arguments

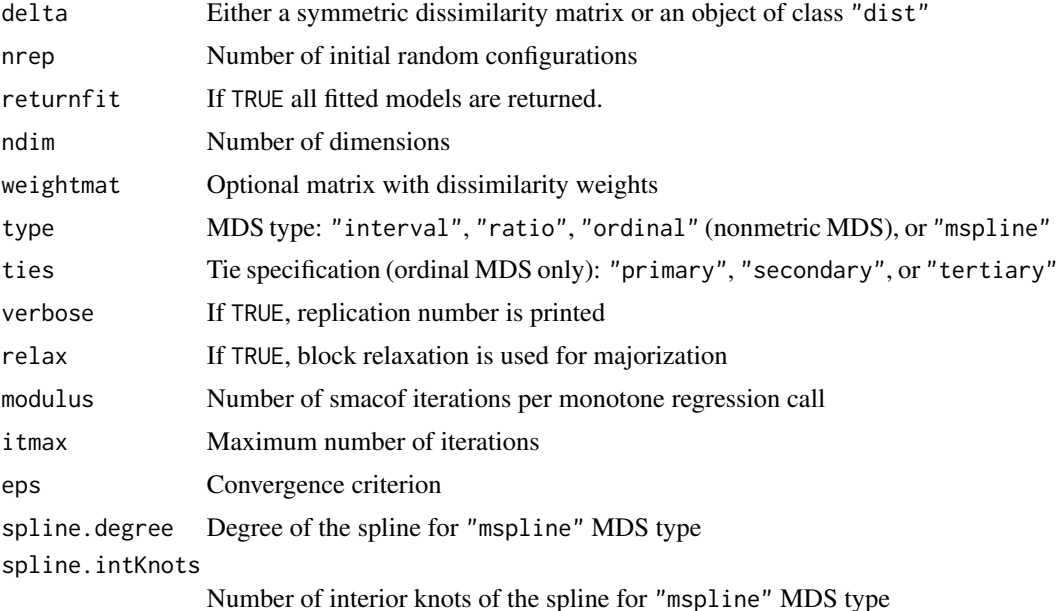

#### <span id="page-24-0"></span>indvalues 25

# Details

This function generates a large set of MDS solutions using random initial configurations, matches them all by Procrustean fittings, computes the inter-correlations of their point coordinates, and finally runs an interval MDS of these inter-correlations. It can be used to explore local minima.

In the plot function the number reflects the index of corresponding MDS fit, the size reflects the stress value: the larger the font, the larger the stress (i.e., the worse the solution). The size is associated with a corresponding color shading (the smaller the size the darker the color).

#### Value

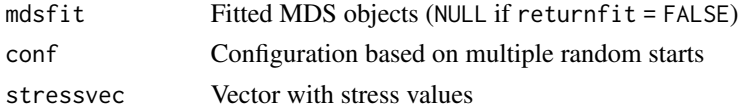

# **References**

Borg, I. and Mair, P. (2017). The choice of initial configurations in multidimensional scaling: local minima, fit, and interpretability. Austrian Journal of Statistics, 46, 19-32. doi: [10.17713/](https://doi.org/10.17713/ajs.v46i2.561) [ajs.v46i2.561](https://doi.org/10.17713/ajs.v46i2.561)

# See Also

[mds](#page-56-2)

#### Examples

```
## simple example with 20 random starts
diss <- sim2diss(wish, method = 7)
set.seed(123)
res <- icExplore(diss, type = "ordinal", nrep = 20, returnfit = TRUE)
res
plot(res)
res$mdsfit[[14]] ## bad fitting solution
res$mdsfit[[3]] ## better fitting solution
```
indvalues *Schwartz Value Survey*

#### Description

Responses from a sample in Britain were collected varying in value measures of the Schwartz value theory. The instrument used was the Schwartz Value Survey (SVS).

#### Usage

data(indvalues)

# <span id="page-25-0"></span>Format

Data frame with 327 persons in the rows and psychological values in the columns.

#### Details

The data were centered (row-wise) and converted from preferences into dissimilarities.

## References

Borg, I., Bardi, A., & Schwartz, S. H. (2017). Does the value circle exist within persons or only across persons? Journal of Personality, 85(2), 151-162.

#### See Also

[PVQ40](#page-42-1)

#### Examples

str(indvalues)

intelligence *Intelligence Tests*

### Description

Contains intercorrelations of 8 intelligence tests, together with two facets. In addition, a hypothesized restriction matrix for the intercorrelations is provided. The proximities for items with the same structuples, such as  $p(NA1, NA2)$  and  $p(GA1, GA3)$ , all are set to the value 5. The proximities that correspond to the immediate neighborhood relations are set to the value 4, since none of these distances should be larger than any distance between definitionally equivalent items. Finally, the large distances between the groups NI, GA and the groups NA, GI are set to 3. The intelligence tests are coded on the follwing facets: format  $(N = numerical, G = geometrical)$  and requirement  $(A)$ = application, I - inference).

#### Usage

data(intelligence)

### Format

Data frame of 8 intelligence tests: facets, intercorrelations, and restrictions

Test: Test number

Languange: numerical, geometrical

Requirement: application, inference

T1-T8: intercorrelations

R1-R8: restrictions

#### <span id="page-26-0"></span>jackmds 27

# References

Borg, I., & Groenen, P. J. F. (2005). Modern Multidimensional Scaling (2nd ed.). Springer.

# Examples

```
idiss <- sim2diss(intelligence[,paste0("T", 1:8)])
fit <- mds(idiss)
plot(fit)
```
<span id="page-26-1"></span>jackmds *SMACOF Jackknife*

# Description

These methods perform a SMACOF Jackknife and plot the corresponding solution.

# Usage

```
## S3 method for class 'smacofB'
jackmds(object, eps = 1e-6, itmax = 100, verbose = FALSE)
## S3 method for class 'smacofJK'
plot(x, plot.dim = c(1,2), hclpar = list(c = 50, 1 = 70),col.p, col.l, plot.lines = TRUE, legend = FALSE, inset = c(-0.2, 0), cex.legend = 0.7,
main, xlab, ylab, xlim, ylim, asp = 1, ...)
```
# Arguments

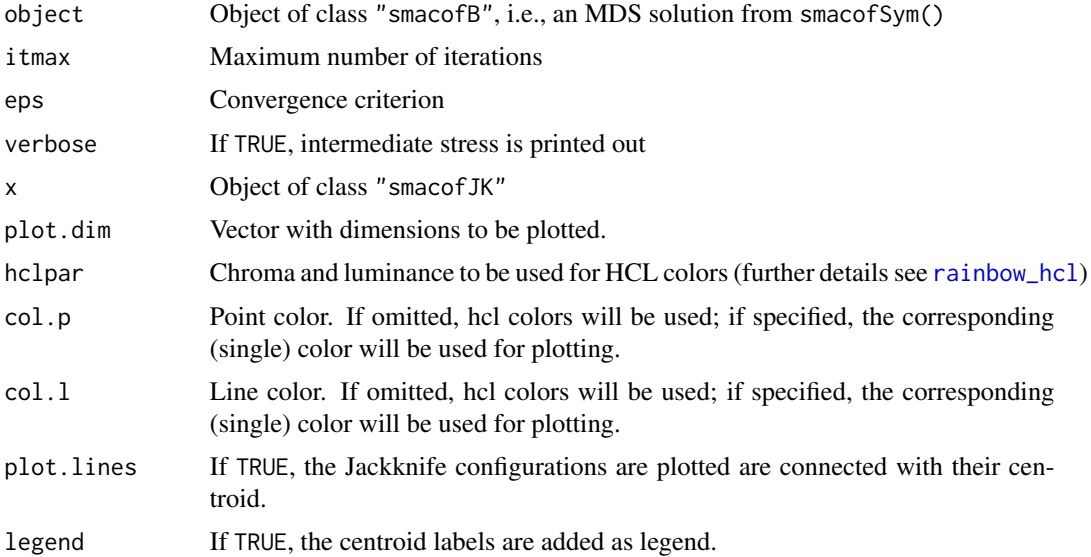

28 *jackm*ds *in the second control of the second control of the second control of the second control of the second control of the second control of the second control of the second control of the second control of the sec* 

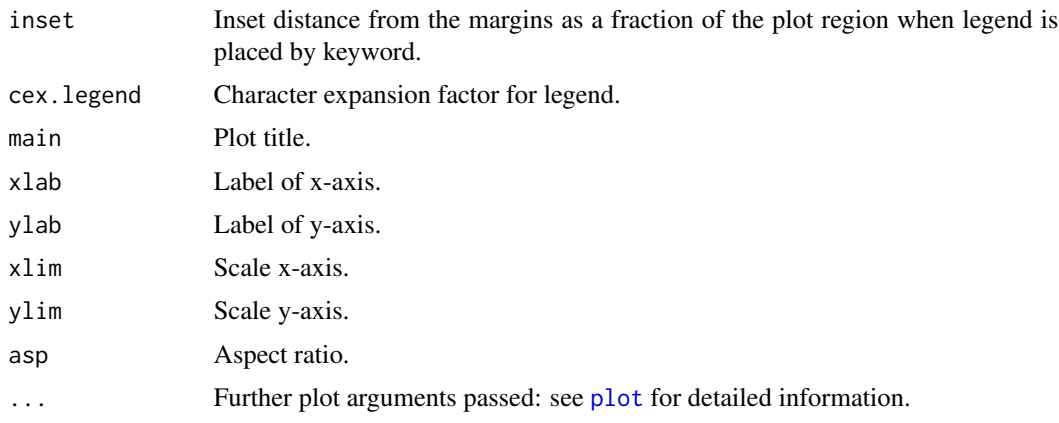

# Details

In order to examine the stability solution of an MDS, a Jackknife on the configurations can be performed (see de Leeuw & Meulman, 1986) and plotted. The plot shows the jackknife configurations which are connected to their centroid. In addition, the original smacof configuration (transformed through Procrustes) is plotted. The Jackknife function itself returns also a stability measure (as ratio of between and total variance), a measure for cross validity, and the dispersion around the original smacof solution.

# Value

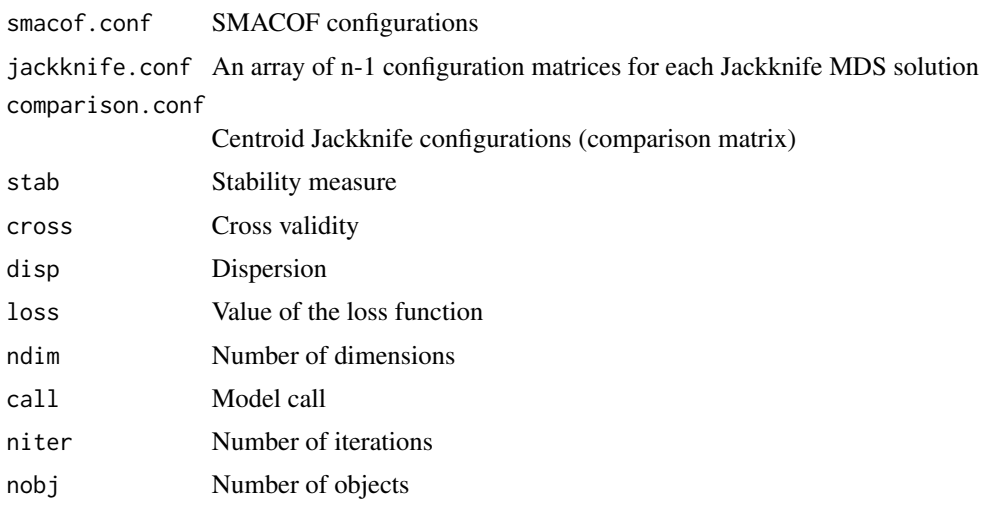

# Author(s)

Jan de Leeuw and Patrick Mair

#### References

De Leeuw, J., & Meulman, J. (1986). A special jackknife for multidimensional scaling. Journal of Classification, 3, 97-112.

# <span id="page-28-0"></span>kinshipdelta 29

# See Also

[bootmds](#page-4-2)

# Examples

```
## symmetric smacof
data <- na.omit(PVQ40[,1:5])
diss <- dist(t(data)) ## Euclidean distances
fit <- mds(diss)
res.jk <- jackmds(fit)
plot(res.jk, col.p = "black", col.l = "gray")plot(res.jk, hclpar = list(c = 80, l = 40))
plot(res.jk, hclpar = list(c = 80, 1 = 40), plot.lines = FALSE)
```
kinshipdelta *Kinship Terms*

# Description

Percentages of how often 15 kinship terms were not grouped together by college students including three external scales.

#### Usage

data(kinshipdelta)

data(kinshipscales)

# Format

Dissimilarity matrix of 15 kinship terms and data frame with the following external scales:

Gender  $(1 = male, 2 = female)$ 

Generation (-2 = two back, -1 = one back,  $0$  = same generation, 1 = one ahead, 2 = two ahead)

Degree (1 = first, 2 = second, 3 = third,  $4 =$  fourth)

# References

Rosenberg, S. & Kim, M. P. (1975). The method of sorting as a data gathering procedure in multivariate research. Multivariate Behavioral Research, 10, 489-502.

#### Examples

kinshipdelta kinshipscales

<span id="page-29-0"></span>

# Description

Contains correlations of eight test items of the Kennedy Institute Phonics Test (KIPT), a test for reading skills.

# Usage

data(KIPT)

# Format

An 8 times 8 correlation matrix. Items:

Nonsense word production: NP

Long vowel production: LVP

Short vowel production: SVP

Consonant cluster production: CCP

Nonsense word recognition: NR

Single letter production: SLP

Consonant cluster recognition: CCR

Initial letter recognition: ILR

# References

Guthrie, J. T. (1973). Models of reading and reading disability. Journal of Educational Psychology, 65, 9-18.

# Examples

KIPT sim2diss(KIPT)

<span id="page-30-0"></span>

#### Description

Performance of managers: 3 criteria ("traits") and 3 methods. Traits: T1 = Quality of output, T2  $=$  Ability to generate output, T3 = Demonstrated effort to perform. Methods: M1 = Rating by superior,  $M2$  = Peer rating,  $M3$  = Self-rating.

#### Usage

data(Lawler)

## Format

Symmetric matrix (trait-method combinations) with inter-correlations.

#### References

Lawler, E. E. (1967). Management performance as seen from above, below, and within. In Evaluation of executive performance. Princeton, New Jersey. Educational Testing Service.

#### Examples

Lawler

morse *Morse Code Confusion Data*

#### Description

Confusion percentages between Morse code signals. The scores are derived from confusion rates on 36 Morse code signals (26 for the alphabet; 10 for the numbers 0,...,9). Each Morse code signal is a sequence of up to five 'beeps'. The beeps can be short (0.05 sec) or long (0.15 sec), and, when there are two or more beeps in a signal, they are separated by periods of silence (0.05 sec).

Rothkopf asked 598 subjects to judge whether two signals, presented acoustically one after another, were the same or not. The values are the average percentages with which the answer 'Same!' was given in each combination of row stimulus i and column stimulus j, where either i or j was the first signal presented. The values are 1 minus the symmetrized confusion rates and are thus dissimilarities.

#### Usage

```
data(morse)
data(morse2)
```
#### <span id="page-31-0"></span>Format

Symmetric and asymmetric dissimilarity matrices of 36 morse codes

#### Details

The first dataset (morse) contains a symmetric version, the second dataset (morse2) the original asymmetric version.

#### References

Rothkopf, E. Z. (1957). A measure of stimulus similarity and errors in some paired-associate learning. Journal of Experimental Psychology, 53, 94-101.

#### Examples

morse morse2

morsescales *Morse Code Confusion Scales*

#### Description

Two properties of Morse code signals. Each Morse code signal is a sequence of up to five 'beeps'. The beeps can be short  $(0.05 \text{ sec})$  or long  $(0.15 \text{ sec})$ , and, when there are two or more beeps in a signal, they are separated by periods of silence (0.05 sec). The two external variables are:

- Signal type:
	- 1: All short beeps
	- 2: More short than long beeps
	- 3: Same short and long beeps
	- 4: More long than short beeps
	- 5: All long beeps
- Signal length (in seconds):  $1 = .05$ ,  $2 = .15$ ,  $3 = .25$ ,  $4 = .35$ ,  $5 = .45$ ,  $6 = .55$ ,  $7 = .65$ ,  $8 = .85$ ,  $9 = .95$

#### Usage

```
data(morsescales)
```
#### Format

Matrix of 36 morse codes by 2 properties. The first column contains the morse code letters.

#### References

Rothkopf, E. Z. (1957). A measure of stimulus similarity and errors in some paired-associate learning. Journal of Experimental Psychology, 53, 94-101.

#### <span id="page-32-0"></span> $OCP$  33

# Examples

morsescales

# OCP *Organizational Culture Profile*

# Description

Contains similarities (correlations) of 54 OCP (see O'Reilly, Chatman, and Caldwell, 1991) items. The last three columns contain the facet assigned by Bilsky and Jehn (2002) as well as the external variables for regional restrictions.

# Usage

data(OCP)

# Format

Data frame with OCP item correlations and facet:

i1-i54: OCP item correlations

facet: factor with facets

z1, z2: external constraints

# References

Bilsky, W. & Jehn, K. (2002). Organizational Culture and Individual Values: Evidence for a Common Structure. In M. Myrtek (Ed.), The Person in Biological and Social Context, pp. 211-228. Goettingen, Germany: Hogrefe Press.

# Examples

```
ocpD <- sim2diss(OCP[,1:54])
fit \leq mds(ocpD, type = "ordinal")
plot(fit)
```
<span id="page-33-0"></span>

# Description

Artificial dataset containing the judges in the rows and the parties in the columns.

# Usage

data(partypref)

#### Format

Matrix of party preferences.

#### References

Borg, I., Groenen, P. J. F., & Mair, P. (2010). Multidimensionale Skalierung. Muenchen: Hampp Verlag.

#### Examples

partypref

perception *Rectangle Perception Data*

# Description

42 subjects are assigned to two groups of 21 persons. 120 stimulus pairs of rectangles are presented. For the first group (width-height; WH), the rectangles were constructed according to a design as given in rect\_constr. For the second group (size-shape; SS) the rectangles were constructed according to a grid design, which is orthogonal in the dimensional system reflecting area (size), and width/height (shape). All subjects had to judge the similarity of the rectangles on a scale from 0 to 9.

# Usage

```
data(perception)
```
#### Format

List of subject dissimilarities for WH (first element) and SS group (second element).

#### <span id="page-34-0"></span>permtest 35

# References

Borg, I. & Leutner, D. (1983). Dimensional models for the perception of rectangles. Perception and Psychophysics, 34, 257-269.

#### See Also

[rectangles](#page-44-1)

# Examples

perception rect\_constr

permtest *SMACOF Permutation*

#### Description

These methods perform a permutation test for a symmetric or an unfolding SMACOF model.

# Usage

```
## S3 method for class 'smacof'
permtest(object, data, method.dat = "pearson", nrep = 100, verbose = TRUE, ...)
## S3 method for class 'smacofR'
permtest(object, data = NULL, method.dat = "rows", nrep = 100, verbose = TRUE, ...)
## S3 method for class 'smacofPerm'
plot(x, alpha = 0.05, main, xlab, ylab, ...)
```
# Arguments

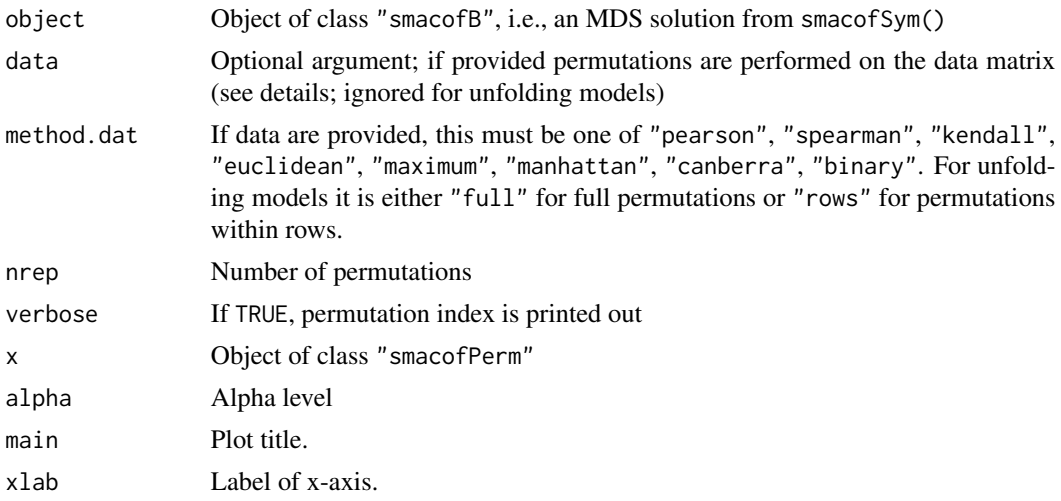

36 permtest

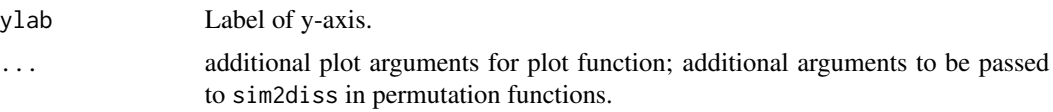

# Details

This routine permutes m dissimilarity values, where m is the number of lower diagonal elements in the corresponding dissimilarity matrix. For each sample a symmetric, nonmetric SMACOF of dimension ndim is computed and the stress values are stored in stressvec. Using the fitted stress value, the p-value is computed. Subsequently, the empirical cumulative distribution function can be plotted using the plot method.

If the MDS fit provided on derived proximities of a data matrix, this matrix can be passed to the permtest function. Consequently, the data matrix is subject to permutations. The proximity measure used for MDS fit has to match the one used for the permutation test. If a correlation similarity is provided, it is converted internally into a dissimilarity using sim2diss with corresponding arguments passed to the ... argument.

# Value

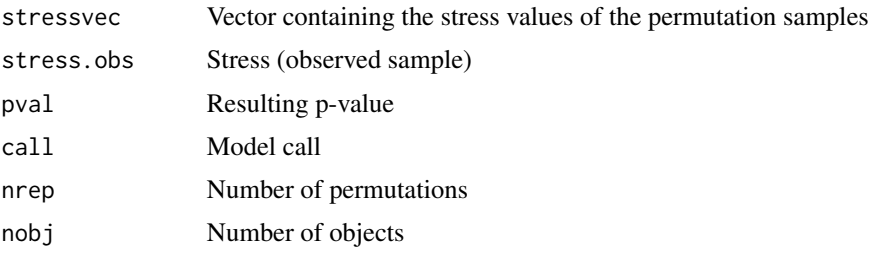

# Author(s)

Patrick Mair and Ingwer Borg

# See Also

[jackmds](#page-26-1), [bootmds](#page-4-2)

#### Examples

```
## permuting the dissimilarity matrix (full)
data(kinshipdelta)
fitkin <- mds(kinshipdelta, ndim = 2, type = "interval")
set.seed(222)
res.perm <- permtest(fitkin)
res.perm
plot(res.perm)
## permuting the data matrix
GOPdtm[GOPdtm > 1] \le -1 ## use binary version
diss1 <- dist(t(GOPdtm[,1:10]), method = "binary") ## Jaccard distance
```
#### Plato7 37

```
fitgop1 <- mds(diss1, type = "ordinal")
fitgop1
set.seed(123)
permtest(fitgop1, GOPdtm[,1:10], nrep = 10, method.dat = "binary")
rmat <- cor(GOPdtm[,1:10], method = "kendall") ## Kendall correlation
diss2 <- sim2diss(rmat, method = 1)
fitgop2 <- mds(diss2, type = "ordinal")
fitgop2
set.seed(123)
permtest(fitgop2, GOPdtm[,1:10], nrep = 10, method.dat = "kendall", method = 1)
## unfolding permutation
data(breakfast)
res.unfolding <- unfolding(breakfast, ndim = 2)
set.seed(123)
permtest(res.unfolding, nrep = 20, method.dat = "rows")
```
Plato7 *Plato's Seven Works*

#### Description

This dataset contains statistical information about Plato's seven works. The underlying problem to this dataset is the fact that the chronological order of Plato's works is unknown. Scholars only know that Republic was his first work, and Laws his last work. For each work, Cox and Brandwood (1959) extracted the last five syllables of each sentence. Each syllable is classified as long or short which gives 32 types. Consequently, we obtain a percentage distribution across the 32 scenarios for each of the seven works.

# Usage

data(Plato7)

#### Format

Data frame containing syllable percentages of Plato's 7 works.

# References

Cox, D. R. & Brandwood, L. (1959). On a discriminatory problem connected with the work of Plato. Journal of the Royal Statistical Society (Series B), 21, 195-200.

### Examples

Plato7

<span id="page-37-0"></span>

#### Description

These methods provide various 2D plots for SMACOF models.

### Usage

```
## S3 method for class 'smacof'
plot(x, plot-type = "confplot", plot.dim = c(1,2), sphere = TRUE,bubscale = 1, col = 1, label.conf = list(label = TRUE, pos = 3,col = 1, cex = 0.8, hull.config = list(hull = FALSE, col = 1,
                     lwd = 1, ind = NULL), shepard.x = NULL, identify = FALSE,
                    type = "p", pch = 20, cex = 0.5, asp = 1, main, xlab, ylab,
                     xlim, ylim, col.hist = NULL, ...## S3 method for class 'smacofR'
plot(x, plot_type = "confplot", what = c("both", "columns", "rows"),plot.dim = c(1,2), col.rows = hcl(0), col.columns = hcl(240),
                      label.conf.rows = list(label = TRUE, pos = 3,col = hcl(0, 1 = 50), cex = 0.8),
                      label.cor1col = hcl(240, 1 = 50), cex = 0.8,
                      shepard.x = NULL, col.dhat = NULL, type = "p", pch = 20,
                      cex = 0.5, asp = 1, main, xlab, ylab, xlim, ylim, ...)
## S3 method for class 'smacofID'
```

```
plot(x, plot.type = "confplot", plot.dim = c(1,2), bubscale = 1,
                      col = 1, label.conf = list(label = TRUE, pos = 3, col = 1,
                   cex = 0.8, identify = FALSE, type = "p", pch = 20, cex = 0.5,
                        asp = 1, plot.array, main, xlab, ylab, xlim, ylim, ...)
```
#### Arguments

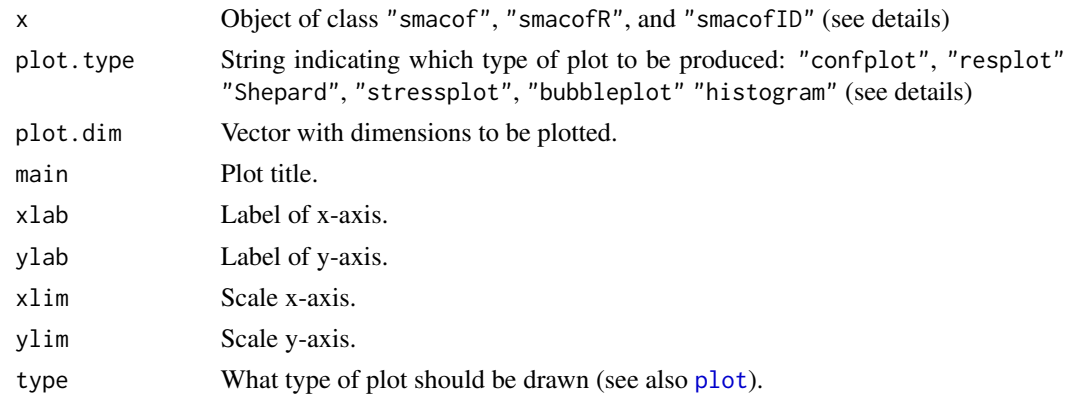

# plot.smacof 39

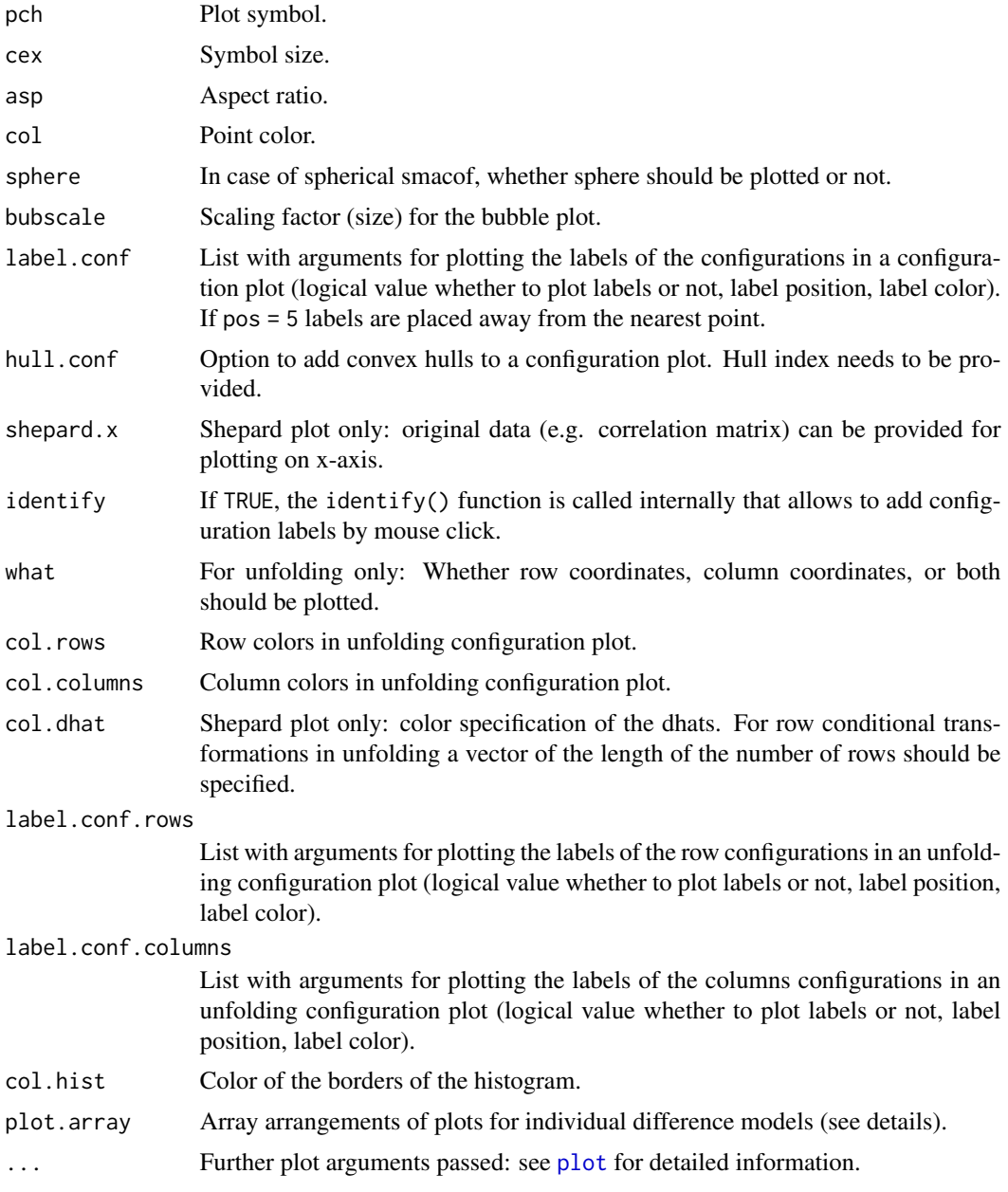

# Details

mds() and smacofSym() create an object of class "smacof", unfolding(), prefscal(), and smacofRect() produce "smacofR", and smacofIndDiff() generates "smacofID".

Plot description:

- Configuration plot (plot.type = "confplot"): Plots the MDS configuration.

- Residual plot (plot.type = "resplot"): Plots the disparities (d-hats) distances against the fitted distances.

- Shepard diagram (plot.type = "Shepard"): Diagram with the observed dissimilarities against the fitted distances including (isotonic) regression line.

- Stress decomposition plot (plot.type = "stressplot"): Plots the stress contribution in of each observation. Note that it rescales the stress-per-point (SPP) from the corresponding smacof function to percentages (sum is 100). The higher the contribution, the worse the fit.

- Bubble plot (plot.type = "bubbleplot", not available for rectangular SMACOF): Combines the configuration plot with the point stress contribution. The larger the bubbles, the worse the fit.

- Histogram (plot.type = "histogram": gives a weighted histogram of the dissimilarities. For optional arguments, see [wtd.hist](#page-0-0).

For smacofIndDiff() the residual plot, Shepard diagram, and stress plot are based on the sum of the residuals across individuals/ways. The configuration plot represents the group stimulus space (i.e., joint configuration). If plot.array is not specified, it produces a Shepard plot of the distances summed across subjects, if plot.array =  $\theta$  it produces a sqrt(nsubjects) times sqrt(nsubjects) array of graph panels, if plot.array = 3 it produces  $3x3$  arrays of graph panels, if plot.array =  $c(2,3)$ it produces  $2x3$  arrays of graph panels, and if  $plot.array = c(3,2,5)$  produces  $3x2$  arrays of panels (only the first two values are used).

# See Also

[plot.procr](#page-40-0)

### Examples

```
## 2D plots for simple MDS
data(trading)
res <- mds(trading)
plot(res, plot.type = "confplot")
plot(res, plot.type = "confplot", label.conf = list(pos = 5)) ## avoid overlapping labels
plot(res, plot.type = "Shepard")
plot(res, plot.type = "stressplot")
plot(res, plot.type = "resplot")
plot(res, plot.type = "bubbleplot")
plot(res, plot.type = "histogram")
## Add convex hulls to configuration plot
r <- cor(PVQ40, use = "pairwise.complete.obs")
diss \le sim2diss(r, method = "corr")
res \leq mds(delta = diss, type = "ordinal")
codes <- substring(colnames(PVQ40), 1, 2) ## supplementary variable
plot(res, hull.conf = list(hull = TRUE, ind = codes, col = "coral1", lwd = 2))
## Shepard plots
ekmanD <- sim2diss(ekman)
fit1 <- mds(ekmanD, type = "ordinal")
plot(fit1, plot.type = "Shepard")
plot(fit1, plot.type = "Shepard", shepard.x = ekman) ## original data on x-axis
## Joint configuration plot and row/column stressplots for unfolding
data(breakfast)
```
#### Procrustes 41

```
res <- unfolding(breakfast)
plot(res, plot.type = "confplot")
plot(res, plot.type = "stressplot")
```
Procrustes *Procrustean Similarity Transformations*

# <span id="page-40-0"></span>Description

Solves the Procrustean problem of fitting one (MDS) configuration (testee) to another (target) MDS configuration.

### Usage

Procrustes(X, Y)

```
## S3 method for class 'procr'
plot(x, plot.type = "jointplot", plot.dim = c(1,2), main, xlab, ylab,
                     xlim, ylim, asp = 1, pch = 20, col.X = "cadetblue",
                     col.Y = "gray", col.Yhat = "corall",label.conf = list(label = TRUE, pos = 3, cex = 0.8),arrows = TRUE, length = 0.10,legend = list(plot = TRUE, labels = c("Target", "Testee"),
                                  pos = "bottomright"), ...)
```
# Arguments

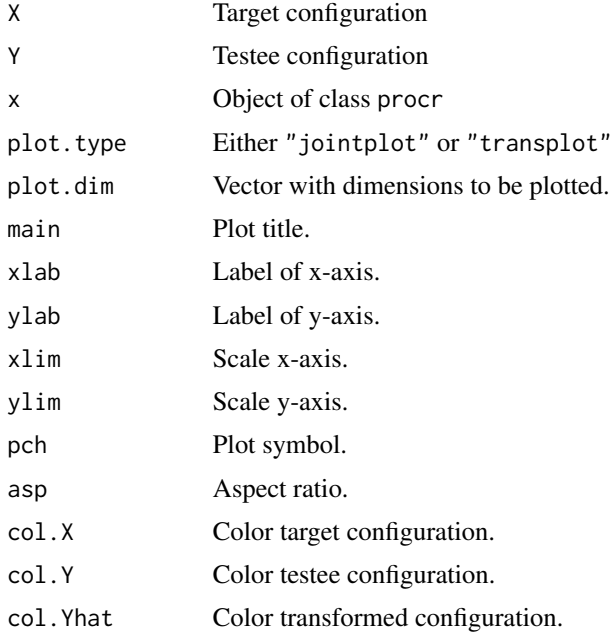

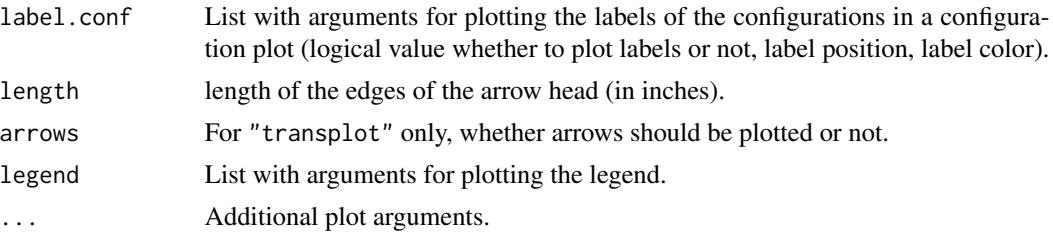

# Details

Y is going to be modified by finding an optimal dilation factor, an optimal translation and rotation for Y such that it is a similar as possible to X. X remains untouched.

# Value

Returns an object of class procr with:

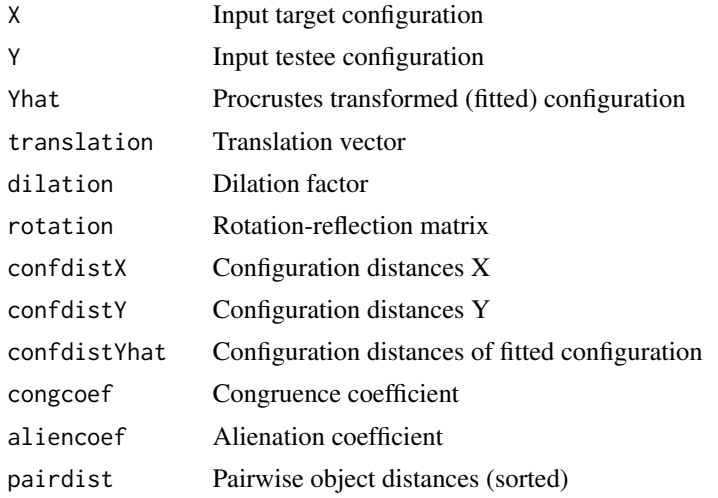

### References

Borg, I., & Groenen, P. J. F. (2005). Modern Multidimensional Scaling (2nd ed.). Springer.

# Examples

```
## artificial example:
X \leftarrow matrix(c(1, -1, -1, 1, 2, 2, -2, -2), ncol = 2)Y <- matrix(c(0.07, 0.93, 1.93, 1.07, 2.62, 3.12, 1.38, 0.88), ncol = 2)
op \leq par(mfrow = c(1,2))
plot(X[,1], X[,2], xlim = c(-3, 3), ylim = c(-2, 3.5), asp = 1, xlab = "", ylab = "")
rect(-1, -2, 1, 2)points(Y[,1], Y[,2], xlim = c(-3, 3), col = "gray")polygon(Y[,1], Y[,2], border = "gray")
fitp <- Procrustes(X, Y)
plot(fitp$Yhat[], 1], fitp$Yhat[], col = "red", xlim = c(-3, 3), ylim = c(-2, 3.5),asp = 1, xlab = "", ylab = "")
```
#### $PVQ40$  and the set of the set of the set of the set of the set of the set of the set of the set of the set of the set of the set of the set of the set of the set of the set of the set of the set of the set of the set of t

```
polygon(fitp$Yhat[,1], fitp$Yhat[,2], border = "red")
par(op)
## MDS example:
eastD <- sim2diss(EW_eng$east)
attr(eastD, "Labels") <- abbreviate(attr(eastD, "Labels"))
fit.east <- mds(eastD, type = "ordinal")
westD <- sim2diss(EW_eng$west)
attr(westD, "Labels") <- abbreviate(attr(westD, "Labels"))
fit.west <- mds(westD, type = "ordinal", init = torgerson(eastD))
fit.proc <- Procrustes(fit.east$conf, fit.west$conf)
fit.proc
## Configuration plots; Procrustes plots.
plot(fit.east, main = "MDS East Germany") ## MDS plot East Germany
plot(fit.west, main = "MDS West Germany") ## MDS plot West Germany
## Procrustes configurations (X and Yhat)
plot(fit.proc, ylim = c(-1, 1), col.X = "cadetblue", col.Yhat = "brown", pch = 19,
    legend = list(pos = "topleft", labels = c("East Germany", "West Germany")))
## Procrustes transformations (Y and Yhat)
plot(fit.proc, plot.type = "transplot", length = 0.05, ylim = c(-1,1),
     legend = list(pos = "bottomright"labels = c("West Germany (untransformed)", "West Germany (transformed)")))
```
PVQ40 *Portrait Value Questionnaire*

#### Description

The PVQ40 (Schwartz et al., 1999) consists of 40 items, each a short portrait of one person. For example, to measure power, the PVQ includes two portraits (male/female versions): It is important to him to be rich. He wants to have a lot of money and expensive things. It is important to him to get respect from others. He wants people to do what he says. Respondents indicate on 6-point bipolar rating scale (1 ... not at all like me, 6 ... very much like me) the degree to which the description also fits himself/herself. Gender and age of the participants are added as attributes.

### Usage

data(PVQ40)

# Format

PVQ40 data of 151 adults from various states in the USA:

sd1-sd4: self-direction

po1-po3: power

44 randomstress

un1-un6: universalism ac1-ac4: achievement se1-se5: security st1-st3: stimulation co1-co4: conformity tr1-tr4: tradition he1-he3: hedonism be1-be4: benevolence Age and Gender are added as attributes.

### Details

PVQ40agg is an aggregated version of PVQ40 where the item scores belonging to the same value are averaged. Abbreviations: power (PO), achievement (AC), hedonism (HE), stimulation (ST), selfdirection (SD), universalism (UN), benevolence (BE), tradition (TR), conformity (CO), security (SE).

#### References

Borg, I., Bardi, A., & Schwartz, S. H. (2017). Does the value circle exist within persons or only across persons? Journal of Personality, 85(2), 151-162.

#### See Also

[indvalues](#page-24-0)

# Examples

```
str(PVQ40)
head(PVQ40)
attr(PVQ40, "Gender")
attr(PVQ40, "Age")
str(PVQ40agg)
```
randomstress *Stress Calculation for Random Dissimilarities*

# Description

Creates random dissimilarity matrices (n objects), fits an MDS, and returns the stress values of each MDS fit.

#### Usage

randomstress(n, ndim, nrep = 100, type = c("ratio", "interval", "ordinal", "mspline"))

#### rectangles and the set of the set of the set of the set of the set of the set of the set of the set of the set of the set of the set of the set of the set of the set of the set of the set of the set of the set of the set o

#### Arguments

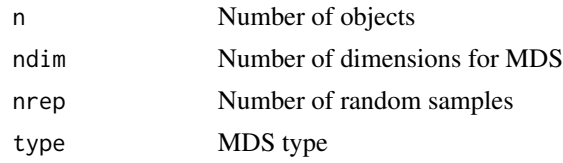

# Details

The random dissimilarities are drawn from a  $U(0,1)$  distribution.

#### Value

Returns a vector with stress values.

### References

Spence I., Ogilvie, J.C. (1973). A table of expected stress values for random rankings in nonmetric multidimensional scaling. Multivariate Behavioral Research, 8, 511-517.

### Examples

```
## 8 objects, 2 dimensions, interval MDS (50 replications)
stressvec \le randomstress(n = 8, ndim = 2, nrep = 50, type = "interval")
mean(stressvec)
```
rectangles *Rectangles*

# Description

These data are based on an experiment by Borg and Leutner (1983). They constructed rectangles on the basis of the grid design (see rect\_constr). Each point in this grid defines a rectangle. Rectangle 16, for example, had a width of 4.25 cm and a height of 1.25 cm; rectangle 4 was 3.00 cm wide and 2.75 cm tall. A total of 21 persons rated (twice) the similarity of each pair of these 16 rectangles (on a 10-point scale ranging from from  $0 =$  equal/identical to  $9 =$  very different) The means of these ratings over persons and replications are given in rectangles. A second dataset (rectangles2) is constructed based on area and shape of the rectangles.

### Usage

```
data(rectangles)
data(rect_constr)
data(rectangles2)
```
#### Format

The rectangles are object of class dist, the constraints are given as matrix

# References

Borg, I., & Leutner, D. (1983). Dimensional models for the perception of rectangles. Perception and Psychophysics, 34, 257-269.

Borg, I., Groenen, P. J. F., & Mair, P. (2017). Applied Multidimensional Scaling and Unfolding. New York, Springer.

# Examples

rectangles rect\_constr rectangles2

residuals.smacof *Residuals*

# Description

Computes the residuals by subtracting the configuration dissimilarites from the observed dissimilarities.

# Usage

```
## S3 method for class 'smacof'
residuals(object, ...)
## S3 method for class 'smacofR'
residuals(object, ...)
## S3 method for class 'smacofID'
residuals(object, ...)
```
# Arguments

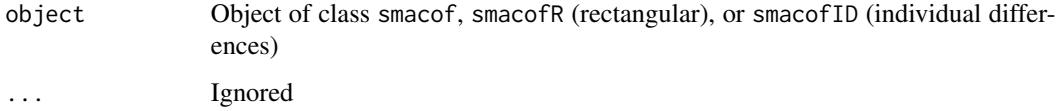

# Examples

```
res <- mds(kinshipdelta)
residuals(res)
```
# Description

Data from RockHard Magazine: In this German Heavy Metal Magazine around 50 records are rated by the writers on a scale from (0 ... worst to 10 ... best) each month. The dataset contains all ratings from 2013.

# Usage

data(RockHard)

# Format

Data frame with raters in the colums, bands/albums in the rows.

### References

Mair, P., de Leeuw, J., & Wurzer, M. (2015). Multidimensional Unfolding. Wiley StatsRef: Statistics Reference Online. New York: Wiley.

# Examples

head(RockHard)

sim2diss *Converts similarites to dissimilarities*

#### Description

Utility function for converting similarities into dissimilarities. Different methods are provided.

# Usage

```
sim2diss(s, method = "corr", to.dist = FALSE)
```
# Arguments

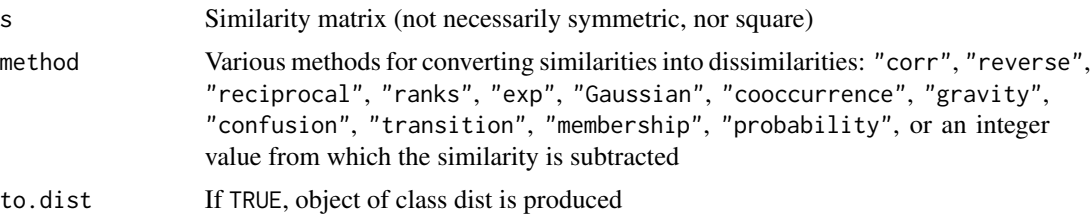

# Details

The conversion formulas for the various methods can be found in the package vignette.

# Value

Returns dissimiarities either as matrix or as dist object.

# Examples

```
## Convert crimes data (correlations)
data(crimes)
crimeD <- sim2diss(crimes, method = "corr", to.dist = TRUE)
## Convert Wish data (similarities) by subtracting from 7
data(wish)
wishD \le sim2diss(wish, method = 7, to.dist = TRUE)
## Convert Ekman data (similarities) into dissimilarities
data(ekman)
ekmanD <- sim2diss(ekman, method = "confusion", to.dist = TRUE)
## Convert album ratings (rectangular similarities) by reversing the ratings
data(RockHard)
rockD1 <- sim2diss(RockHard[,5:18], method = "reverse")
```
<span id="page-47-0"></span>smacofConstraint *SMACOF Constraint*

# Description

SMACOF with internal constraints on the configurations.

#### Usage

```
smacofConstraint(delta, constraint = "unrestricted", external, ndim = 2,
           type = c("ratio", "interval", "ordinal", "mspline"), weightmat = NULL,
                 init = NULL, ties = "primary", verbose = FALSE, modulus = 1,
               itmax = 1000, eps = 1e-6, spline.intKnots = 4, spline.degree = 2,
                 constraint.type = c("ratio", "interval", "ordinal", "spline",
                 "mspline"), constraint.ties = "primary",
                 constraint.spline.intKnots = 2, constraint.spline.degree = 2)
```
# smacofConstraint 49

#### Arguments

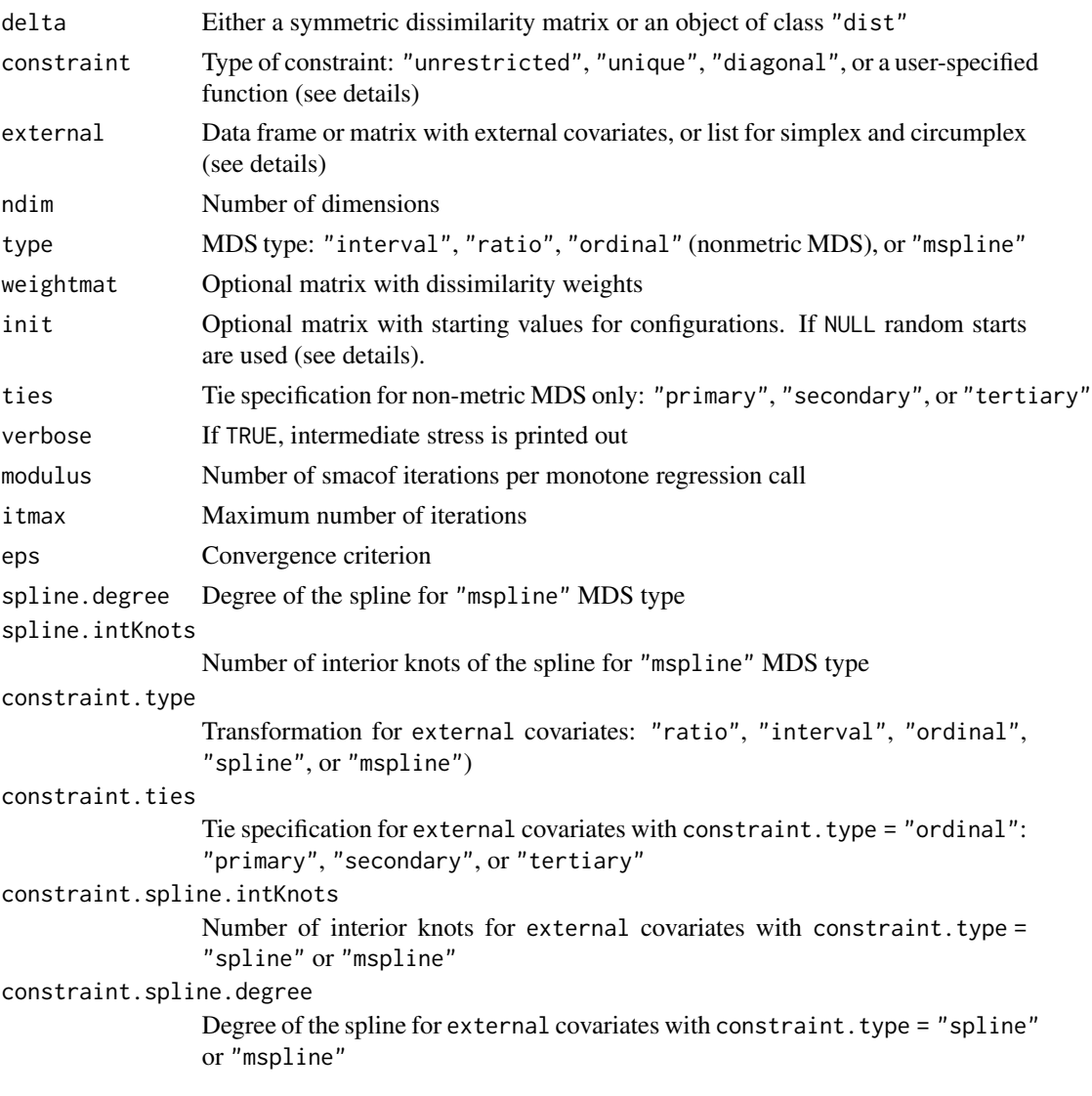

# Details

The argument external is mandatory to specify and requires a data frame (or matrix) of dimension (n x q). Alternatively, for simplex fitting the user can specify a list of the following structure: external = list("simplex",dim2) with dim2 denoting the dimension of the simplex with dim2  $<$  n. For a circumplex fitting, the list has to be of the following form: external = list("circumplex",dim2,k1,k2) with  $1 \leq k1 \leq k2 \leq n$  (see also examples section). k1 and k2 denote the circumplex width.

In constraint smacof, the configuration matrix  $X$  is subject to a constraint based on the external scales (predictors  $Z$  specified using external) of the following linear form:  $X = ZC$ . The type of constraint in  $C$  can be specified using the constraint argument. We provide the following standard setting:

For constraint = "unrestricted",  $C$  is unrestricted. Note that "linear" still works as well for backward compatibility.

The same for constraint = "diagonal" where X needs to be of dimension  $(nxq)$  where q is the number of columns of the external scale matrix (and thus number of dimensions). Here,  $C$  is restricted to be diagonal.

For constraint = "unrestricted" or "diagonal", the external covariates  $Z$  can be optimally transformed as specified by constraint.type. Choosing the number of covariates equal to the number of dimensions together with constraint.type = "ordinal", constraint.ties = "primary" will effectively restrict the configuration to parallel regions defined by the categories of the covariates. Note that missing values of the covariates are estimated by the model.

For constraint = "unique" we get the Bentler-Weeks uniqueness model. Hence  $X$  is of dimension  $(nx(n + p))$ . This implies that we fit a certain number of dimensions p and, in addition we extract n additional dimensions where each object is scored on a separate dimension. More technical details can be found in the corresponding JSS article (reference see below).

In addition, the user can specify his own constraint function with the following arguments: configuration matrix with starting values (init) (mandatory in this case), matrix  $V$  (weightmat; based on the weight matrix, see package vignette), external scale matrix (external). The function must return a matrix of resulting configurations.

If no starting configuration is provided, a random starting solution is used. In most applications, this is not a good idea in order to find a well fitting model. The user can fit an exploratory MDS using mds() first, and use the resulting configurations as starting configuration for smacofConstraint(). Alternatively, if the user has starting configurations determined by some underlying theory, they can be used as well.

### Value

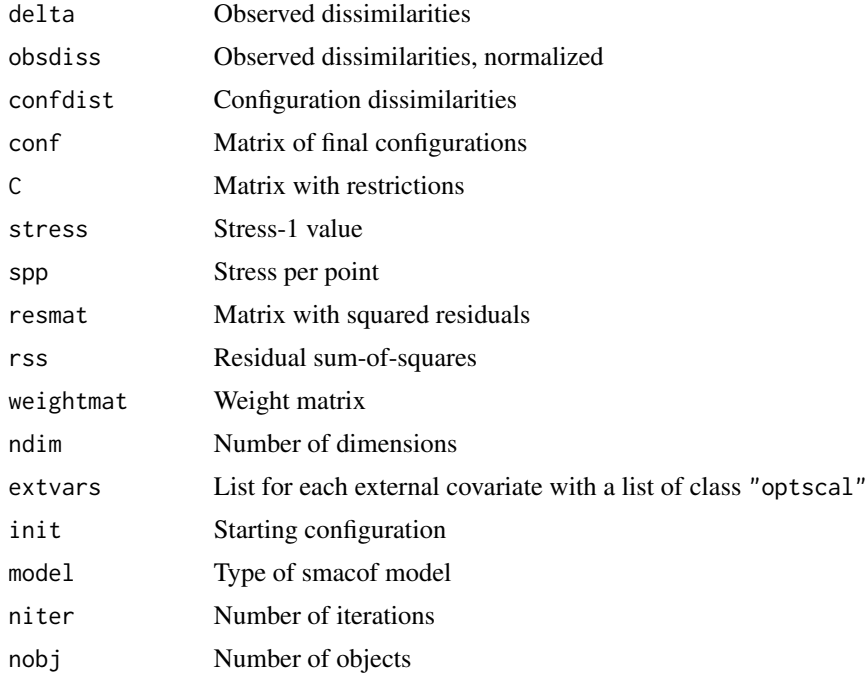

#### smacofConstraint 51

#### References

De Leeuw, J. & Mair, P. (2009). Multidimensional scaling using majorization: The R package smacof. Journal of Statistical Software, 31(3), 1-30, <https://www.jstatsoft.org/v31/i03/>

Mair, P., Groenen, P. J. F., & De Leeuw, J. (2020). More on multidimensional scaling and unfolding in R: smacof version 2. Journal of Statistical Software, Forthcoming.

De Leeuw, J., & Heiser, W. (1980). Multidimensional scaling with restrictions on the configurations. In P. R. Krishnaiah (eds.), Multivariate Analysis V, pp. 501-522. North-Holland.

Borg, I., & Lingoes, J. C. (1980). A model and algorithm for multidimensional scaling with external constraints on the distances. Psychometrika, 45, 25-38.

#### See Also

[smacofSym](#page-56-0), [smacofRect](#page-65-0), [smacofIndDiff](#page-51-0), [smacofSphere](#page-53-0)

#### Examples

```
## theoretical grid restrictions (rectangles; keep covariate ties tied)
fit.rect1 <- mds(rectangles, type = "ordinal", init = rect_constr)
fit.rect2 <- smacofConstraint(rectangles, type = "ordinal", ties = "secondary",
                       constraint = "diagonal", init = fit.rect1$conf,
                       external = rect_constr, constraint.type = "ordinal")
plot(fit.rect2)
## regional restrictions morse code data (signal length, strength)
fitMorse1 <- mds(morse, type = "ordinal")
fitMorse1
fitMorse2 <- smacofConstraint(morse, type = "ordinal", constraint = "unrestricted",
                             external = morsescales[, 2:3],constraint.type = "ordinal",
                             init = fitMorse1$conf)
fitMorse2
plot(fitMorse2)
## facial expression data I (axial restriction, C diagonal)
Delta <- FaceExp
attr(Delta, "Labels") <- NULL
fitFace \leq mds(Delta, type = "ordinal") ## starting solution
Z <- FaceScale[, c(1,3)] ## external variables
fitFaceC1 <- smacofConstraint(Delta, type = "ordinal",
  constraint = "diagonal", external = Z, constraint.type = "ordinal",
  init = fitFace$conf)
fitFaceC1$C
plot(fitFaceC1, xlab = "Pleasant-Unpleasant", ylab = "Tension-Sleep",
  main = "Face Expression (Diagonal Restriction)")
## facial expression data II (C unrestricted)
fitFaceC3 <- smacofConstraint(Delta, type = "ordinal",
  constraint = "unrestricted", external = Z, constraint.type = "ordinal",
```

```
init = fitFace$conf)
fitFaceC3$C
plot(fitFaceC3, main = "Face Expression (C Unrestricted, Ordinal Transformation)")
```
<span id="page-51-0"></span>smacofIndDiff *SMACOF for Individual Differences*

# Description

Performs smacof for individual differences also known as Three-Way smacof on a list of dissimilarity matrices. Various restrictions decompositions and restrictions on the weight matrix are provided. The most prominent models are INDSCAL and IDIOSCAL.

# Usage

```
smacofIndDiff(delta, ndim = 2, type = c("ratio", "interval", "ordinal", "mspline"),
              constraint = c("indscal", "idioscal", "identity"),
              weightmat = NULL, init = "torgerson", ties = "primary",
              verbose = FALSE, modulus = 1, itmax = 1000, eps = 1e-6,
              spline.degree = 2, spline.intKnots = 2)
indscal(delta, ndim = 2, type = c("ratio", "interval", "ordinal", "mspline"),
       weightmat = NULL, init = "torgerson", ties = "primary",
       verbose = FALSE, modulus = 1, itmax = 1000, eps = 1e-6,
        spline.degree = 2, spline.intKnots = 2)
idioscal(delta, ndim = 2, type = c("ratio", "interval", "ordinal", "mspline"),
        weightmat = NULL, init = "torgerson", ties = "primary",
         verbose = FALSE, modulus = 1, itmax = 1000, eps = 1e-6,
         spline.degree = 2, spline.intKnots = 2)
```
#### Arguments

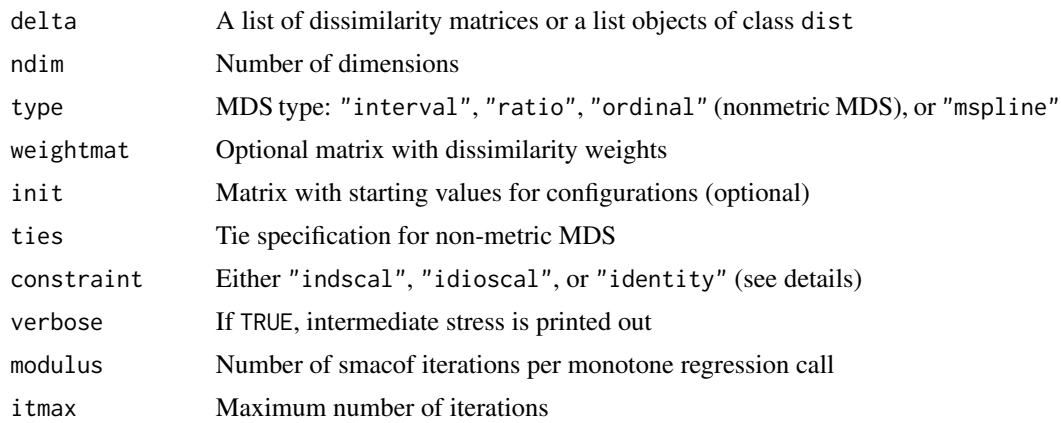

# smacofIndDiff 53

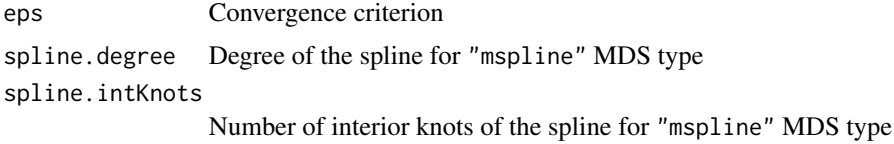

### Details

If the constraint is "indscal", INDSCAL is performed with configuration weight matrices restricted to be diagonal. indscal() is a corresponding wrapper function that can be used instead of smacofIndDiff() with "indscal" constraints.

IDIOSCAL can be computed using the "idioscal" argument. The weight matrices are then unconstrained. idioscal() is a corresponding wrapper function that can be used instead of smacofIndDiff() with "idioscal" constraints.

Addtional weight restrictions can be imposed with "identity" which restricts the configurations across individuals/replications/ways to be equal.

### Value

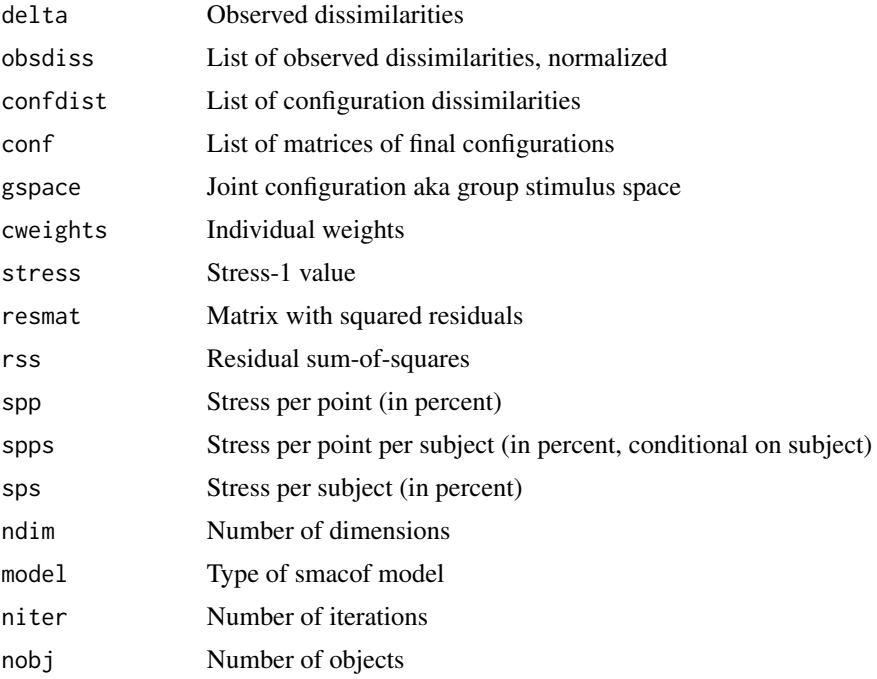

# Author(s)

Jan de Leeuw and Patrick Mair

#### References

De Leeuw, J., & Mair, P. (2009). Multidimensional scaling using majorization: The R package smacof. Journal of Statistical Software, 31(3), 1-30, <https://www.jstatsoft.org/v31/i03/>

### See Also

[smacofConstraint](#page-47-0), [smacofSym](#page-56-0), [smacofRect](#page-65-0), [smacofSphere](#page-53-0)

# Examples

```
## Example 1: rectangle perception data
res.diag <- indscal(perception, type = "ordinal") ## INDSCAL
res.diag$cweights
plot(res.diag)
plot(res.diag, type = "p", pch = 25, col = 4, label.conf = list(label = TRUE, pos = 3, col = 4))
res.idio <- idioscal(perception, type = "ordinal") ## IDIOSCAL
Wk <- res.idio$cweights
G <- res.idio$gspace
G
G
## identity restricted weights
res.id <- smacofIndDiff(perception, type = "ordinal", constraint = "identity")
summary(res.id)
res.id$cweights
plot(res.id)
plot(res.id, type = "p", pch = 25, col = 4, label.conf = list(label = TRUE, pos = 3, col = 4))
## Example 2: Helm's color data
res.helm <- indscal(helm, type = "interval")
plot(res.helm, plot.type = "confplot")
barplot(sort(res.helm$sps, decreasing = TRUE), main = "Stress per Subject", cex.names = 0.8)
plot(res.helm, plot.type = "bubbleplot")
plot(res.helm, plot.type = "stressplot")
plot(res.helm, plot.type = "Shepard")
## idioscal and indscal with random starting configuration:
set.seed(123)
startconf <- matrix(rnorm(20), 10, 2)
idioscal(helm, init = startconf, type = "interval")
indscal(helm, init = startconf, type = "interval")
```
<span id="page-53-0"></span>smacofSphere *Spherical SMACOF*

#### Description

Dual and primal approach for spherical SMACOF.

# smacofSphere 55

# Usage

```
smacofSphere(delta, ndim = 2, type = c("ratio", "interval", "ordinal","mspline"),
             algorithm = c("dual", "primal"), weightmat = NULL,
           init = "torgerson", ties = "primary", verbose = FALSE, penalty = 100,
             relax = FALSE, modulus = 1, itmax = 1000, eps = 1e-6,
             spline.degree = 2, spline.intKnots = 2)
```
# Arguments

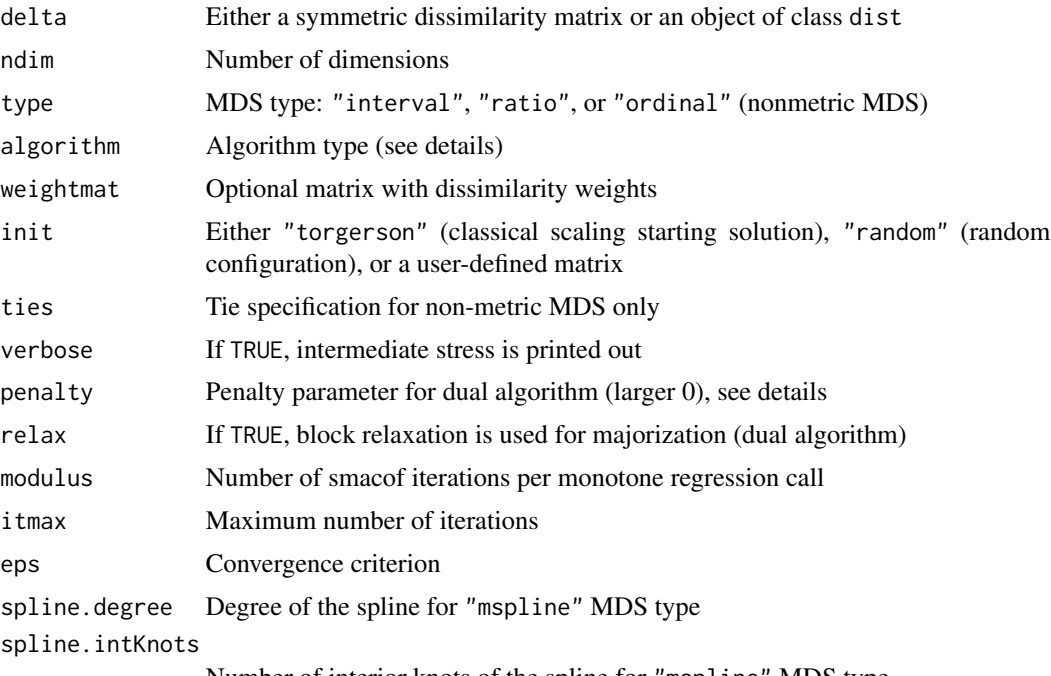

Number of interior knots of the spline for "mspline" MDS type

# Details

For large scale problems it is suggested to use the dual algorithm. Using the penalty parameter (dual algorithm), the user allow for slight point deviations from the circle (the higher the penalty, the stricter the algorithm is in terms of placing points in the sphere, see examples section below).

# Value

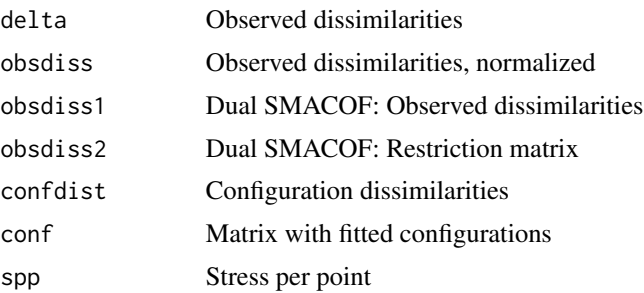

# 56 smacofSphere

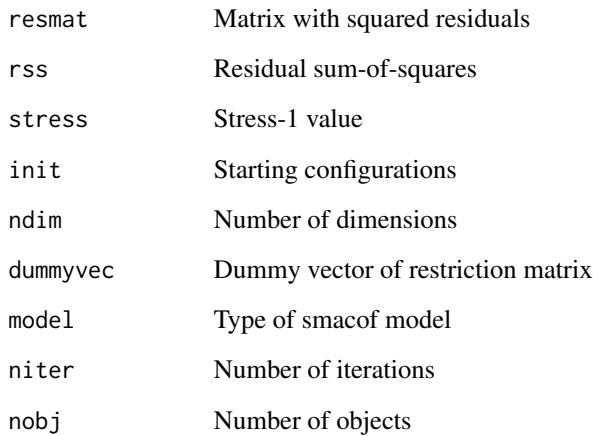

# Author(s)

Jan de Leeuw and Patrick Mair

# References

De Leeuw, J. & Mair, P. (2009). Multidimensional scaling using majorization: The R package smacof. Journal of Statistical Software, 31(3), 1-30, <https://www.jstatsoft.org/v31/i03/>

### See Also

[smacofRect](#page-65-0), [smacofIndDiff](#page-51-0), [smacofSym](#page-56-0),[smacofConstraint](#page-47-0)

# Examples

```
## spherical SMACOF solution for trading data
## dual algorithm
res <- smacofSphere(trading, type = "ordinal")
res
plot(res)
## lower penalty
res <- smacofSphere(trading, penalty = 20, type = "ordinal")
res
plot(res)
## primal algorithm, interval
res <- smacofSphere(trading, type = "interval", algorithm = "primal")
res
```
<span id="page-56-0"></span>

#### <span id="page-56-1"></span>Description

Multidimensional scaling on a symmetric dissimilarity matrix using SMACOF.

### Usage

```
smacofSym(delta, ndim = 2, type = c("ratio", "interval", "ordinal", "mspline"),
        weightmat = NULL, init = "torgerson", ties = "primary", verbose = FALSE,
          relax = FALSE, modulus = 1, itmax = 1000, eps = 1e-06,
          spline.degree = 2, spline.intKnots = 2)
mds(delta, ndim = 2, type = c("ratio", "interval", "ordinal", "mspline"),
   weightmat = NULL, init = "torgerson", ties = "primary", verbose = FALSE,
   relax = FALSE, modulus = 1, itmax = 1000, eps = 1e-06,
   spline.degree = 2, spline.intKnots = 2)
```
### Arguments

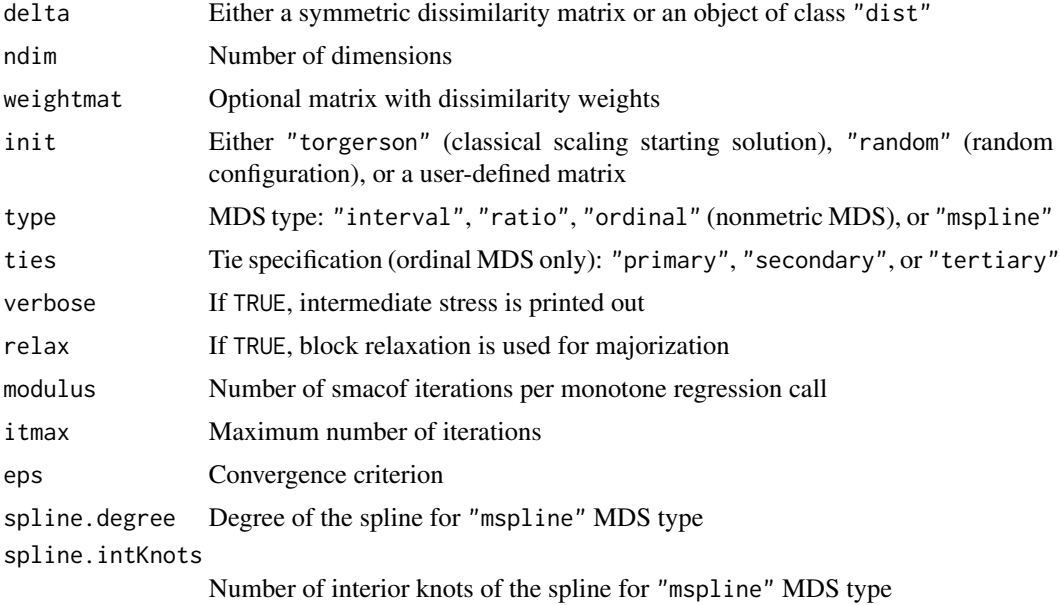

# Details

This is the simplest MDS-SMACOF version of the package. It solves the stress target function for symmetric dissimiliarities by means of the majorization approach (SMACOF) and reports the Stress-1 value (normalized). The main output are the coordinates in the low-dimensional space (configurations; conf).

The function mds() is a wrapper function and can be used instead of smacofSym()

This function allows for fitting three basic types of MDS: ratio MDS (default), interval MDS (polynomial transformation), and ordinal MDS (aka nonmetric MDS). It also returns the point stress, i.e. the larger the contribution of a point to the total stress, the worse the fit (see also plot. smacof.

# Value

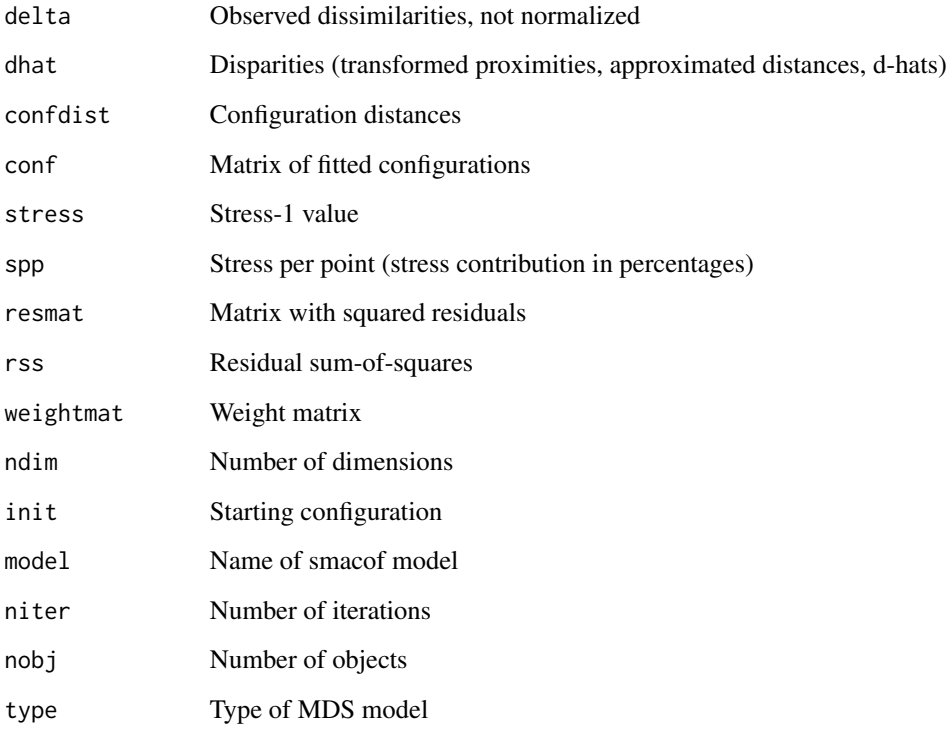

# Author(s)

Jan de Leeuw and Patrick Mair

#### References

De Leeuw, J. & Mair, P. (2009). Multidimensional scaling using majorization: The R package smacof. Journal of Statistical Software, 31(3), 1-30, <https://www.jstatsoft.org/v31/i03/>

Borg, I., & Groenen, P. J. F. (2005). Modern Multidimensional Scaling (2nd ed.). Springer.

Borg, I., Groenen, P. J. F., & Mair, P. (2013). Applied Multidimensional Scaling. Springer.

# See Also

[smacofConstraint](#page-47-0), [smacofRect](#page-65-0), [smacofIndDiff](#page-51-0), [smacofSphere](#page-53-0), [plot.smacof](#page-37-0)

#### stardist 59

# Examples

```
## simple SMACOF solution (interval MDS) for kinship data
res <- mds(kinshipdelta, type = "interval")
res
summary(res)
plot(res)
plot(res, type = "p", label.conf = list(label = TRUE, col = "darkgray"), pch = 25, col = "red")
## ratio MDS, random starts
set.seed(123)
res <- mds(kinshipdelta, init = "random")
res
## 3D ordinal SMACOF solution for trading data (secondary approach to ties)
data(trading)
res \leq mds(trading, ndim = 3, type = "ordinal", ties = "secondary")
res
## spline MDS
delta <- sim2diss(cor(PVQ40agg))
res <- mds(delta, type = "mspline", spline.degree = 3, spline.intKnots = 4)
res
plot(res, "Shepard")
```
stardist *Distances among stars in zodiac signs*

#### Description

A distance matrix for the 10 brightest stars in each of the 12 zodiac signs was computed. Astronomers measure the projected positions of objects on the celestial sphere in two angles, i.e. right ascension  $\alpha$  and declination  $\delta$ . For every zodiac sign, the projected distances on the sky between individual stars  $S_i$  and  $S_j$  have been calculated in decimal degrees by means of the Pythagorean theorem

$$
d_{i,j} = \sqrt{(\alpha_i - \alpha_j) \, 2 + (\delta_i - \delta_j) \, 2}
$$

assuming planar geometry. Since the zodiac signs are relatively small compared to the whole celestial sphere and the computation is only done for illustrative purposes, such a simplified assumption is appropriate.

# Usage

```
data(stardist)
```
#### Format

A dist object contaning the star distances.

# Note

Thanks to Paul Eigenthaler, Department of Astronomy, University of Vienna for calculating the distances.

# Examples

stardist

stress0 *Zero-Iterations Stress*

# Description

Computes the stress for 0 iterations based on a starting configuration provided by the user.

# Usage

```
stress0(delta, init, type = c("interval", "ratio", "ordinal", "mspline"),
      weightmat = NULL, ties = "primary", spline.degree = 2, spline.intKnots = 2)
```
#### Arguments

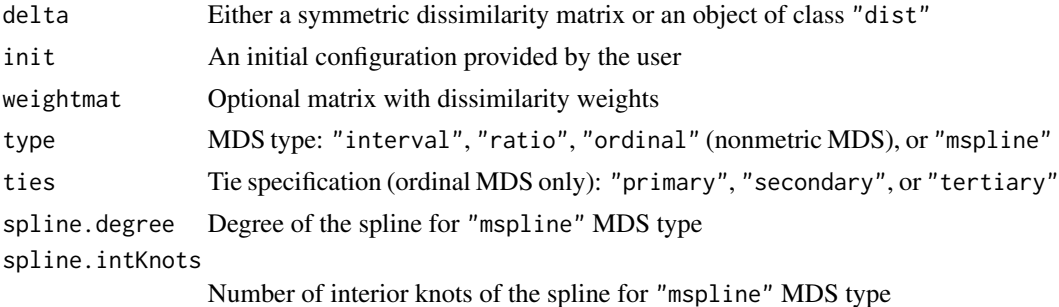

# Details

Computes stress-1 for a particular starting configuration the user needs to provide. It can also be helpful if the user wants to force a particular theoretical configuration (as specified in inits) on the data.

# Value

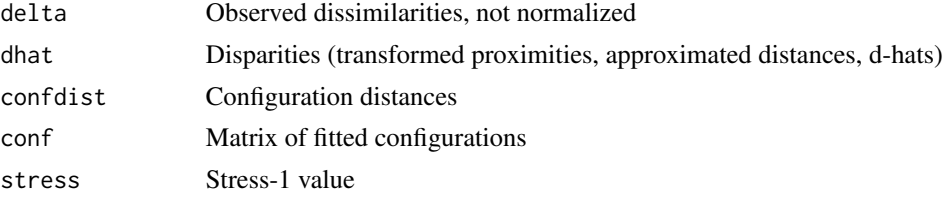

# summary.smacofB 61

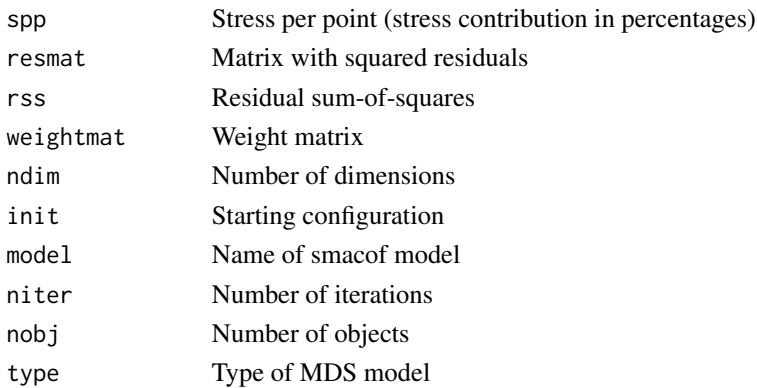

# See Also

[mds](#page-56-1)

# Examples

```
## rectangle starting solution
rect_constr
stress0(rectangles, init = rect_constr)
## torgerson starting solution
tstart <- torgerson(rectangles)
stress0(rectangles, init = tstart)
```
summary.smacofB *S3 methods for smacof*

# Description

Print and summary methods for objects of class smacofB, smacofR (rectangular), and smacofID (individual differences).

# Usage

```
## S3 method for class 'smacofB'
summary(object, ...)
## S3 method for class 'smacofB'
print(x, \ldots)## S3 method for class 'smacofR'
summary(object, ...)
## S3 method for class 'smacofR'
print(x, \ldots)## S3 method for class 'smacofID'
summary(object, ...)
## S3 method for class 'smacofID'
print(x, \ldots)
```
# Arguments

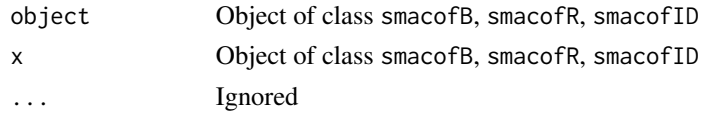

# Examples

```
data(kinshipdelta)
res <- smacofSym(kinshipdelta)
res
summary(res)
```
svm\_mdsplot *Support Vector Machine MDS*

# Description

Plots 2D MDS configuration including facets as determined by an SVM.

# Usage

```
svm_mdsplot(mds_object, svm_object, class, legend1 = TRUE, legend2 = TRUE,
           inset = c(-0.2, 0.5), plot.dim = c(1,2), by = 0.01,
           main, xlab, ylab, xlim, ylim, ...)
```
# Arguments

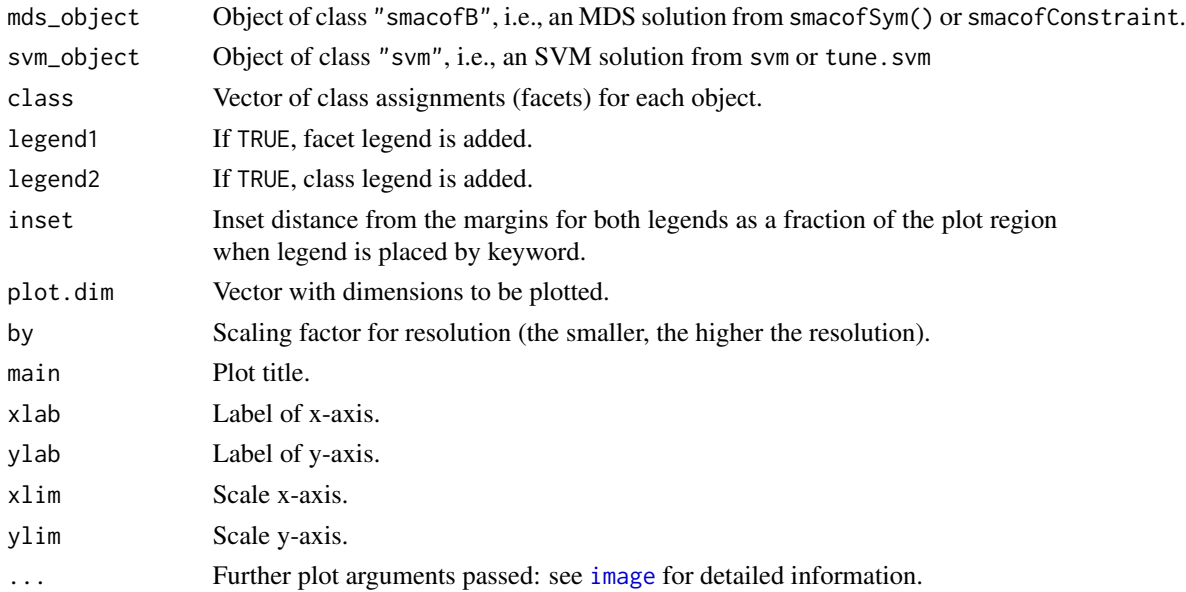

# symdecomp 63

### Details

Using the SVM implementation of e1071 one can determine facets in an MDS configuration based on an SVM fit. This function plots the resulting facets on top of the 2D MDS configuration. Note that this function is work in progress.

# See Also

[svm](#page-0-0), [tune.svm](#page-0-0)

#### Examples

```
## Guttman intelligence data
Delta <- sim2diss(Guttman1965[[1]])
class <- Guttman1965[[2]]
## ordinal MDS fit
mds_gut <- mds(Delta, ndim = 2, type = "ordinal")
mds_gut
cols <- rainbow_hcl(4)[as.numeric(class)]
plot(mds_gut, col = cols, label.conf = list(col = cols))
legend("bottomright", legend = levels(class), cex = 0.7, col = rainbow_hcl(4), pch = 19)
## radial SVM fit
X <- mds_gut$conf ## extract configuration
dat \leq data.frame(class = class, X) ## merge with class vector
costvec \leftarrow 2^sseq(-4, 4) ## tuning parameter grid
gamma <- seq(0.01, 0.5, 10)
set.seed(111)
svm_gut <- tune.svm(class ~ D1 + D2, data = dat, kernel = "radial",
                   cross = 10, cost = costvec)$best.model
svm_gut
preds <- predict(svm_gut, data = dat) ## predicted classes
table(obs = class, pred = preds) ## confusion matrix
svm_mdsplot(mds_gut, svm_gut, dat$class, inset = c(-0.3, 0.5))
```
symdecomp *Proximity Matrix Decomposition*

#### Description

Additive decomposition of an asymmetric, square proximity matrix into a symmetric matrix and an skew-symmetric matrix

#### Usage

symdecomp(P)

#### 64 torgerson

### Arguments

P Square proximity matrix

# Details

Performs the decompositon  $P = M + N$  (M and N are orthogonal).

# Value

Returns the following matrices:

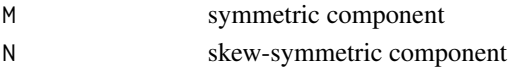

# References

Borg, I., & Groenen, P. J. F. (2005). Modern Multidimensional Scaling (2nd ed.). Springer.

# Examples

```
P \leftarrow \text{matrix}(c(92, 5, 4, 8, 4, 84, 38, 62, 6, 37, 87, 17, 13, 31, 17, 88), \text{ ncol} = 4)symdecomp(P)
```
torgerson *Torgerson Scaling*

# Description

Classical MDS aka Torgerson Scaling

# Usage

torgerson(delta, p)

# Arguments

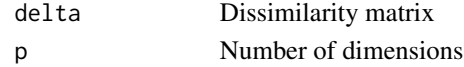

# Value

Returns an  $n \times p$  matrix of configurations

# References

Borg, I., & Groenen, P. J. F. (2005). Modern Multidimensional Scaling (2nd ed.). Springer.

### Examples

fit <- torgerson(Guerry)

#### Description

Data from the New Geographical Digest (1986) analyzed in Cox and Cox (2001). For 20 countries their main trading partners were dichotomously scored  $(1 = \text{trade performed}, 0 = \text{trade not})$ performed). Based on this dichotomous matrix the dissimilarities were computed using the Jaccard coefficient.

#### Usage

data(trading)

# Format

Object of class "dist" with dissimilarities of the following countries:

Arge: Argentina Aust: Australia Braz: Brazil Cana: Canada Chin: China Czec: Czechoslovakia Egyp: Egypt E.Ge: East Germany Fran: France Hung: Hungary Indi: India Ital: Italy Japa: Japan N.Ze: New Zealand Pola: Poland Swed: Sweden USA USSR: Soviet Union U.K.: United Kingdom W.Ge: West Germany

# References

Cox, T.F., Cox, M.A.A. (1991). Multidimensional scaling on a sphere. Communications in Statistics: Theory and Methods, 20, 2943-2953.

# Examples

data(trading)

# transform *Internal Dissimilarity Transformation*

# Description

Utility functions for optimal scaling calls (used internally)

# Usage

transPrep(x, trans = "ordinals", spline.intKnots = 4, spline.degree = 2, missing = "none") transform(Target,  $x$ ,  $w = rep(1, length(x $x))$ , normq = 0)

# Arguments

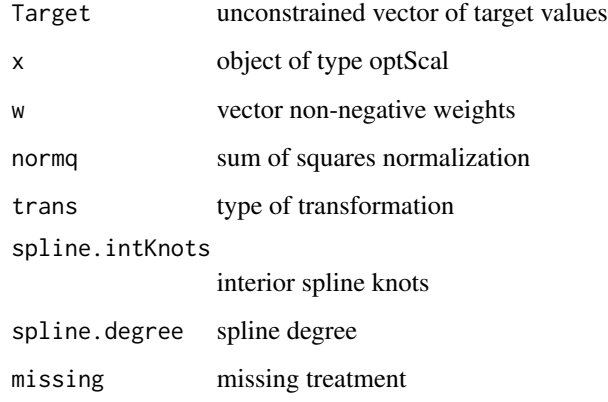

unfolding *Nonmetric unfolding*

# <span id="page-65-0"></span>Description

Variant of smacof for rectangular matrices (typically ratings, preferences) that allows for nonmetric transformations. Also known as nonmetric unfolding.

#### unfolding 67

### Usage

```
unfolding(delta, ndim = 2, type = c("ratio", "interval", "ordinal", "mspline"),
         conditionality = "unconditional", lambda = 0.5, omega = 1,
         circle = c("none", "row", "column"), weightmat = NULL, init = NULL,
         fixed = c("none", "row", "column"), fixed.coord = NULL,
         ties = c("primary", "secondary"), verbose = FALSE, relax = TRUE,
         itmax = 10000, eps = 1e-6, spline.degree = 2, spline.intKnots = 2,
         parallelize = FALSE)
```

```
smacofRect(delta, ndim = 2, type = c("ratio", "interval", "ordinal", "mspline"),
        conditionality = "unconditional", lambda = 0.5, omega = 1,
        circle = c("none", "row", "column"), weightmat = NULL, init = NULL,
        fixed = c("none", "row", "column"), fixed.coord = NULL,
        ties = c("primary", "secondary"), verbose = FALSE, relax = TRUE,
        itmax = 10000, eps = 1e-6, spline.degree = 2, spline.intKnots = 2,
        parallelize = FALSE)
```

```
prefscal(delta, ndim = 2, type = c("ratio", "interval", "ordinal", "mspline"),
         conditionality = "unconditional", lambda = 0.5, omega = 1,
         circle = c("none", "row", "column"), weightmat = NULL, init = NULL,
         fixed = c("none", "row", "column"), fixed.coord = NULL,
         ties = c("primary", "secondary"), verbose = FALSE, relax = TRUE,
         itmax = 10000, eps = 1e-6, spline.degree = 2, spline.intKnots = 2,
         parallelize = FALSE)
```
# Arguments

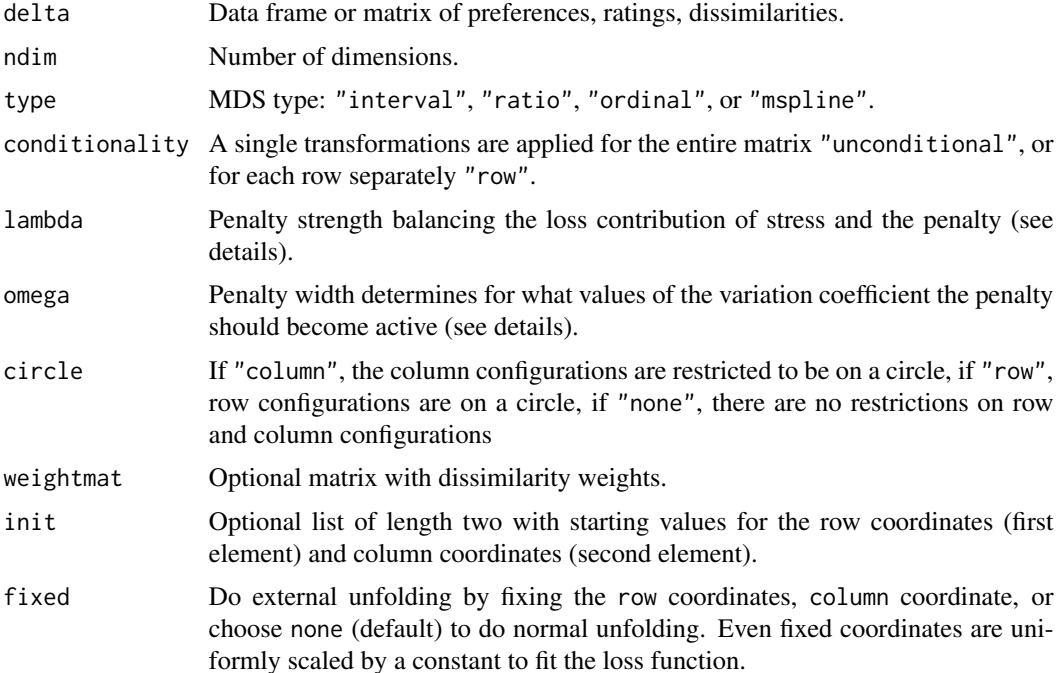

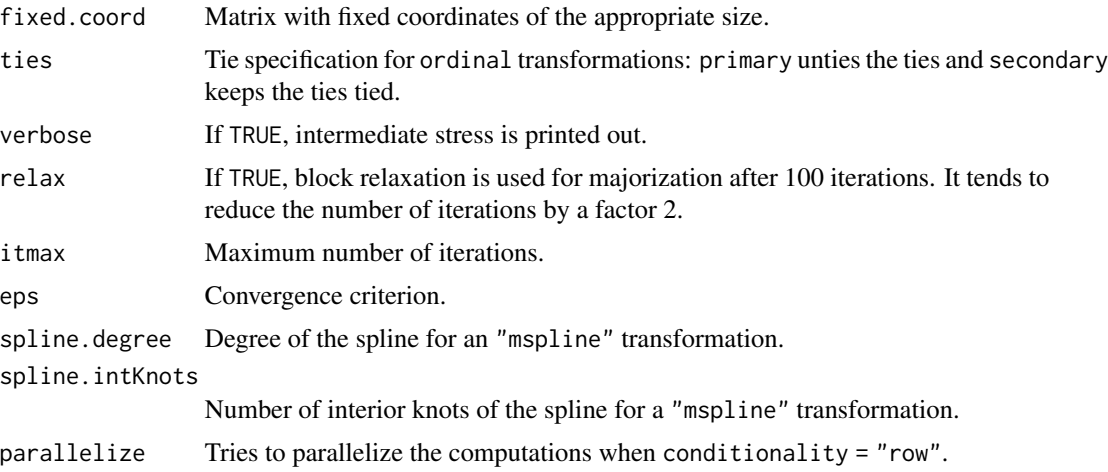

### Details

Unfolding tries to match a rectangular matrix delta of dissimilarities between row and column objects by Euclidean distances between row and column points. Badness of fit is measured by raw Stress as the sum of squared differences between delta and the Euclidean distances. Instead of dissimilarities optimal transformations (dhats) can be found. The dhats should be a function of the original delta restricted to be "ratio", "interval", "ordinal", or "mspline". These transformations can be the same for the entire matrix (conditionality = "unconditional") of data, or different per row (conditionality = "row"). To avoid a degenerate solution with all dhats and distances equal to 1, the prefscal penalty is is used.

A penalty is added based on the variation coefficient of the dhats (mean dhat divided by the standard deviation of the dhats). The penalty width (omega) weights the penalty and determines from what value of the variation coefficient of the dhats the penalty should become active. The penalty strength (lambda) is needed to ensure that the penalty can be strong enough. Busing et al. (2005) suggest to use  $\lambda = 0.5$  and  $\omega = 1.0$  (for unconditional solutions  $\omega$  can be lowered to a value as low as 0.1).

External unfolding can be done by specifying fixed = "row" or "column" and providing the fixed coordinates in fixed.coord. Then, either the rows or columns are fixed up to a uniform constant.

Creates an object of class smacofR.

#### Value

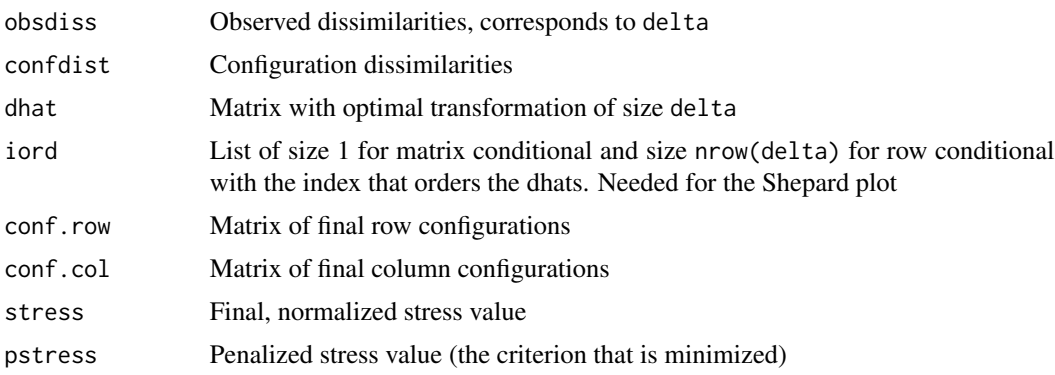

#### unfolding 69

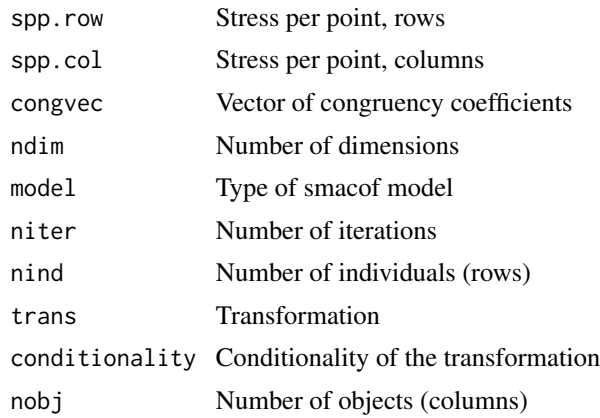

# Author(s)

Patrick Groenen, Jan de Leeuw and Patrick Mair

# References

de Leeuw, J. & Mair, P. (2009). Multidimensional scaling using majorization: The R package smacof. Journal of Statistical Software, 31(3), 1-30, <https://www.jstatsoft.org/v31/i03/>

Busing, F. M. T. A., Groenen, P. J. F., & Heiser, W. J. (2005). Avoiding degeneracy in multidimensional unfolding by penalizing on the coefficient of variation. Psychometrika, 70, 71-98.

#### See Also

[plot.smacof](#page-37-0), [smacofConstraint](#page-47-0), [smacofSym](#page-56-0), [smacofIndDiff](#page-51-0), [smacofSphere](#page-53-0)

# Examples

```
## Ratio unfolding
res <- unfolding(breakfast)
res
## various configuration plots
plot(res)
plot(res, type = "p", pch = 25)
plot(res, type = "p", pch = 25, col.columns = 3,
     label.conf.columns = list(label = TRUE, pos = 3, col = 3),colrows = 8, label.conf.rows = list(label = TRUE, pos = 3, col = 8))
## Shepard plot
plot(res, "Shepard")
## Stress decomposition chart
plot(res, "stressplot")
## Not run:
## Ordinal unfolding, row-conditional
## Note that ordinal unfolding may need many iterations (several thousands)
```

```
res <- unfolding(breakfast, type = "ordinal", conditionality = "row", omega = 0.1, itmax = 3000)
res
plot(res, "Shepard") ## Shepard plot
plot(res)
## End(Not run)
```
uniscale *Unidimensional Scaling*

# Description

Simple implementation where all dissimilarity permutations are subject to a 1D MDS fit and the one which leads to a minimal stress values is returned.

# Usage

uniscale(delta, weightmat = NULL, verbose = TRUE)

# Arguments

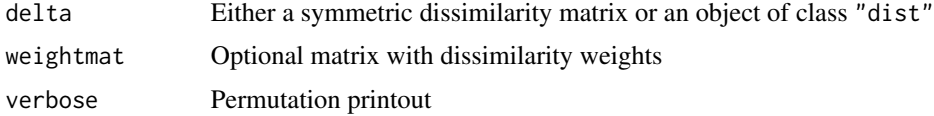

#### Value

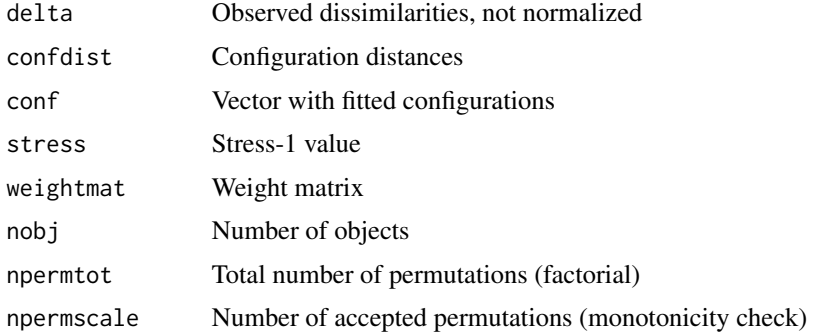

# References

Mair P., De Leeuw J. (2015). Unidimensional scaling. In Wiley StatsRef: Statistics Reference Online, Wiley, New York.

# See Also

[mds](#page-56-1)

#### VaziriXu *71*

#### Examples

```
## unidimensional scaling of Plato's 7 works
PlatoD <- dist(t(Plato7))
fit.uni <- uniscale(PlatoD)
fit.uni
plot(fit.uni)
```
VaziriXu *Visual Object Representations*

# Description

Contains two similarity matrices related to an experiment on visual object represenations.

similarities (correlations) of 54 OCP (see O'Reilly, Chatman, and Caldwell, 1991) items. The last three columns contain the facet assigned by Bilsky and Jehn (2002) as well as the external variables for regional restrictions.

#### Usage

data(VaziriXu)

# Format

List of two similarity matrices from two experimental conditions: artificial and real object categories.

V1-V4: early visual areas

LO: lateral occipital regions

VOT: ventral occipitotemporal regions

V3A, V3B, IPS0-IPS4: topographic regions along the intraparietal sulcus

Inferior IPS: inferior intraparietal sulcus

Superior IPS: superior intraparietal sulcus

# References

Vaziri-Pashkam M, Xu Y (2018). An information-driven two-pathway characterization of occipitotemporal and posterior parietal visual object representations. Cerebral Cortex, forthcoming.

# Examples

vx1 <- sim2diss(VaziriXu[[1]]) vx2 <- sim2diss(VaziriXu[[2]])

### Description

Computes the metric vector model of unfolding (VMU) on rectangular input data (preferences, ratings) with the individuals (rows) represented as vectors in the biplot. There is also the option to fix the column coordinates.

### Usage

```
vmu(delta, ndim = 2, center = TRUE, scale = FALSE, col.coord = NULL)
## S3 method for class 'vmu'
plot(x, \ldots)
```
# Arguments

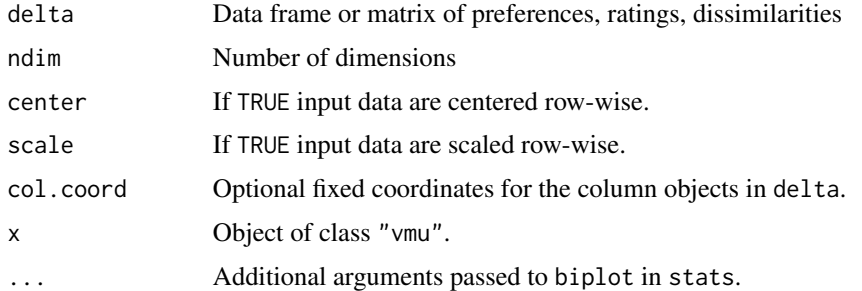

# Value

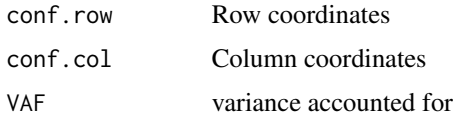

### Author(s)

Ingwer Borg and Patrick Mair

#### References

Borg, I., & Groenen, P. J. F. (2005). Modern Multidimensional Scaling (2nd ed.). Springer.

Borg, I., Groenen, P. J. F., & Mair, P. (2018). Applied Multidimensional Scaling and Unfolding (2nd ed.). Springer.

Tucker, L. R. (1960). Intra-individual and inter-individual multidimensionality. In H. Gulliksen & S. Messick (Eds.), Psychological scaling: Theory and applications (pp. 155-167). Wiley.
#### <span id="page-72-0"></span>winedat 73

# See Also

[biplot](#page-0-0), [unfolding](#page-65-0)

# Examples

```
## VMU on portrait value questionnaire ratings
fit_vmu <- vmu(PVQ40agg) ## fit 2D VMU
fit_vmu
plot(fit_vmu, cex = c(1, 0.7)) ## call biplot from stats
## VMU with fixed column coordinates (circular)
tuv \leq matrix(0, nrow = 10, ncol = 2)
alpha <- -360/10for (i in 1:10){
 alpha <- alpha+360/10
 tuv[i, 1]<- cos(alpha*pi/180)
 tuv[i, 2] <- sin(alpha*pi/180)
}
fit_vmu2 <- vmu(PVQ40agg, col.coord = tuv) ## fit 2D circular VMU
fit_vmu2
plot(fit_vmu2, cex = c(1, 0.7))
```
winedat *Wine tasting*

#### Description

This dataset collects dissimilarity matrices of 10 raters of 6 different wines.

## Usage

data(winedat)

# Format

A list of dissimilarity matrices reflecting the rating of 10 judges on 6 different wines (Ziniel Chardonnay, Markowitsch Chardonnay, Krems Chardonnay, Castel Nova Chardonnay, Ritinitis Noble Retsina, RetsinaCriteria). The attributes color, smell, taste, fun, and overall impression were rated on a scale from 1 (very good) to 5. Based on these ratings the distances were computed.

# Examples

winedat

# <span id="page-73-0"></span>Description

Similarity ratings for 12 countries. There were no instructions concerning the characteristics on which these similarity judgements were to be made, this was information to discover rather than to impose.

#### Usage

data(wish)

## Format

Object of class dist

# Details

For smacof, the data must be converted into a dissimilarity matrix (see examples).

#### References

Borg, I., Groenen, P. J. F., & Mair, P. (2010). Multidimensionale Skalierung. Muenchen: Hampp Verlag.

Borg, I., Groenen, P. J. F., & Mair, P. (2012). Multidimensional Scaling. New York: Springer, forthcoming.

Wish, M. (1971). Individual differences in perceptions and preferences among nations. In C. W. King and D. Tigert (Eds.), Attitude research reaches new heights, pp. 312-328. Chicago: American Marketing Association.

# Examples

```
data(wish)
sim2diss(wish, method = max(wish))
```
# Index

∗ datasets bread , [7](#page-6-0) breakfast , [8](#page-7-0) CanadaNews, [9](#page-8-0) crimes , [11](#page-10-0) csrranking , [12](#page-11-0) Duration, [16](#page-15-0) ekman , [17](#page-16-0) EW\_ger , [18](#page-17-0) FaceExp , [19](#page-18-0) GOPdtm, [20](#page-19-0) Guerry, [22](#page-21-0) Guttman1991, [22](#page-21-0) helm , [23](#page-22-0) indvalues , [25](#page-24-0) intelligence , [26](#page-25-0) kinshipdelta , [29](#page-28-0) KIPT,  $30$ LawLer, [31](#page-30-0) morse , [31](#page-30-0) morsescales, [32](#page-31-0) OCP , [33](#page-32-0) partypref , [34](#page-33-0) perception , [34](#page-33-0) Plato7, [37](#page-36-0) PVQ40 , [43](#page-42-0) rectangles , [45](#page-44-0) RockHard , [47](#page-46-0) stardist , [59](#page-58-0) trading , [65](#page-64-0) VaziriXu , [71](#page-70-0) winedat, [73](#page-72-0) wish , [74](#page-73-0) ∗ hplot biplotmds , [3](#page-2-0) bootmds , [5](#page-4-0) confEllipse , [9](#page-8-0) jackmds , [27](#page-26-0) plot.smacof , [38](#page-37-0)

Procrustes , [41](#page-40-0) svm\_mdsplot , [62](#page-61-0) ∗ methods residuals.smacof , [46](#page-45-0) summary.smacofB, [61](#page-60-0) ∗ models bootmds , [5](#page-4-0) fitCircle , [19](#page-18-0) gravity , [21](#page-20-0) jackmds , [27](#page-26-0) permtest , [35](#page-34-0) randomstress , [44](#page-43-0) sim2diss , [47](#page-46-0) svm\_mdsplot , [62](#page-61-0) unfolding , [66](#page-65-1) ∗ multivariate driftVectors , [14](#page-13-0) Procrustes , [41](#page-40-0) smacofConstraint , [48](#page-47-0) smacofIndDiff , [52](#page-51-0) smacofSphere, [54](#page-53-0) smacofSym , [57](#page-56-0) torgerson , [64](#page-63-0) uniscale,[70](#page-69-0) vmu , [72](#page-71-0) ∗ utilities icExplore , [24](#page-23-0) stress0, [60](#page-59-0) symdecomp , [63](#page-62-0) ∗ weights dissWeights , [12](#page-11-0) biplot , *[73](#page-72-0)* biplotmds , [3](#page-2-0) bootmds , [5](#page-4-0) , *[29](#page-28-0)* , *[36](#page-35-0)* bread , [7](#page-6-0) breakfast , [8](#page-7-0) CanadaNews, [9](#page-8-0)

confEllipse , [9](#page-8-0)

# 76 INDEX

crimes, [11](#page-10-0) csrranking, [12](#page-11-0) dissWeights, [12](#page-11-0) driftVectors, [14](#page-13-0) Duration, [16](#page-15-0) DurationRaw *(*Duration*)*, [16](#page-15-0) ekman, [17](#page-16-0) EW\_eng *(*EW\_ger*)*, [18](#page-17-0) EW\_ger, [18](#page-17-0) FaceExp, [19](#page-18-0) FaceScale *(*FaceExp*)*, [19](#page-18-0) fitCircle, [19](#page-18-0) GOPdtm, [20](#page-19-0) gravity, [21](#page-20-0) Guerry, [22](#page-21-0) Guttman1965 *(*Guttman1991*)*, [22](#page-21-0) Guttman1991, [22](#page-21-0) helm, [23](#page-22-0) icExplore, [24](#page-23-0) idioscal *(*smacofIndDiff*)*, [52](#page-51-0) image, *[62](#page-61-0)* indscal *(*smacofIndDiff*)*, [52](#page-51-0) indvalues, [25,](#page-24-0) *[44](#page-43-0)* intelligence, [26](#page-25-0) jackmds, *[7](#page-6-0)*, [27,](#page-26-0) *[36](#page-35-0)* kinshipdelta, [29](#page-28-0) kinshipscales *(*kinshipdelta*)*, [29](#page-28-0)

LawLer, [31](#page-30-0) Lawler *(*LawLer*)*, [31](#page-30-0) lm, *[4](#page-3-0)*

mds, *[21](#page-20-0)*, *[25](#page-24-0)*, *[61](#page-60-0)*, *[70](#page-69-0)* mds *(*smacofSym*)*, [57](#page-56-0) morse, [31](#page-30-0) morse2 *(*morse*)*, [31](#page-30-0) morsescales, [32](#page-31-0)

OCP, [33](#page-32-0)

KIPT, [30](#page-29-0)

partypref, [34](#page-33-0) perception, [34](#page-33-0) permtest, [35](#page-34-0) Plato7, [37](#page-36-0) plot, *[4](#page-3-0)*, *[28](#page-27-0)*, *[38,](#page-37-0) [39](#page-38-0)* plot.confell *(*confEllipse*)*, [9](#page-8-0) plot.driftvec *(*driftVectors*)*, [14](#page-13-0) plot.icexplore *(*icExplore*)*, [24](#page-23-0) plot.mdsbi *(*biplotmds*)*, [3](#page-2-0) plot.procr, *[40](#page-39-0)* plot.procr *(*Procrustes*)*, [41](#page-40-0) plot.smacof, *[4](#page-3-0)*, [38,](#page-37-0) *[58](#page-57-0)*, *[69](#page-68-0)* plot.smacofboot, *[10](#page-9-0)* plot.smacofboot *(*bootmds*)*, [5](#page-4-0) plot.smacofID *(*plot.smacof*)*, [38](#page-37-0) plot.smacofJK *(*jackmds*)*, [27](#page-26-0) plot.smacofPerm *(*permtest*)*, [35](#page-34-0) plot.smacofR *(*plot.smacof*)*, [38](#page-37-0) plot.uniscale *(*uniscale*)*, [70](#page-69-0) plot.vmu *(*vmu*)*, [72](#page-71-0) prefscal *(*unfolding*)*, [66](#page-65-1) print.smacofB *(*summary.smacofB*)*, [61](#page-60-0) print.smacofID *(*summary.smacofB*)*, [61](#page-60-0) print.smacofJK *(*jackmds*)*, [27](#page-26-0) print.smacofPerm *(*permtest*)*, [35](#page-34-0) print.smacofR *(*summary.smacofB*)*, [61](#page-60-0) print.uniscale *(*uniscale*)*, [70](#page-69-0) print.vmu *(*vmu*)*, [72](#page-71-0) Procrustes, [41](#page-40-0) PVQ40, *[26](#page-25-0)*, [43](#page-42-0) PVQ40agg *(*PVQ40*)*, [43](#page-42-0)

rainbow\_hcl, *[27](#page-26-0)* randomstress, [44](#page-43-0) rect\_constr *(*rectangles*)*, [45](#page-44-0) rectangles, *[35](#page-34-0)*, [45](#page-44-0) rectangles2 *(*rectangles*)*, [45](#page-44-0) residuals.smacof, [46](#page-45-0) residuals.smacofID *(*residuals.smacof*)*, [46](#page-45-0) residuals.smacofR *(*residuals.smacof*)*, [46](#page-45-0) RockHard, [47](#page-46-0)

sim2diss, [47](#page-46-0) smacofConstraint, [48,](#page-47-0) *[54](#page-53-0)*, *[56](#page-55-0)*, *[58](#page-57-0)*, *[69](#page-68-0)* smacofIndDiff, *[51](#page-50-0)*, [52,](#page-51-0) *[56](#page-55-0)*, *[58](#page-57-0)*, *[69](#page-68-0)* smacofRect, *[51](#page-50-0)*, *[54](#page-53-0)*, *[56](#page-55-0)*, *[58](#page-57-0)* smacofRect *(*unfolding*)*, [66](#page-65-1) smacofSphere, *[51](#page-50-0)*, *[54](#page-53-0)*, [54,](#page-53-0) *[58](#page-57-0)*, *[69](#page-68-0)* smacofSym, *[16](#page-15-0)*, *[51](#page-50-0)*, *[54](#page-53-0)*, *[56](#page-55-0)*, [57,](#page-56-0) *[69](#page-68-0)* stardist, [59](#page-58-0)

## INDEX 277

stress0, [60](#page-59-0) summary.smacofB, [61](#page-60-0) summary.smacofID *(*summary.smacofB *)* , [61](#page-60-0) summary.smacofR *(*summary.smacofB *)* , [61](#page-60-0) svm , *[63](#page-62-0)* svm\_mdsplot , [62](#page-61-0) symdecomp , [63](#page-62-0) torgerson , [64](#page-63-0) trading , [65](#page-64-0) transform , [66](#page-65-1) transPrep *(*transform *)* , [66](#page-65-1) tune.svm , *[63](#page-62-0)* unfolding , [66](#page-65-1) , *[73](#page-72-0)* uniscale , [70](#page-69-0) VaziriXu , [71](#page-70-0) vmu , [72](#page-71-0) winedat , [73](#page-72-0) wish , [74](#page-73-0) wtd.hist , *[40](#page-39-0)*